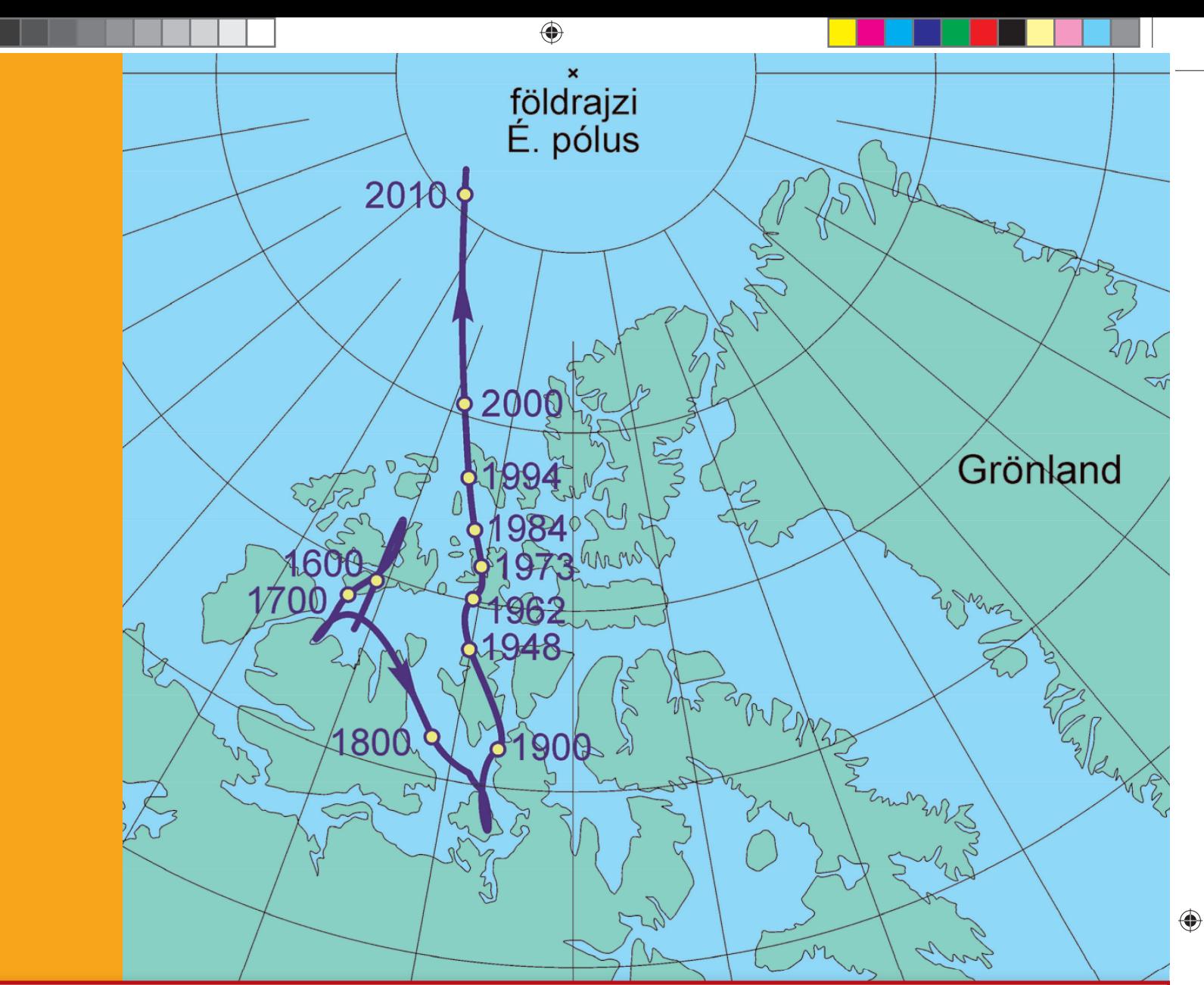

# GEODÉZIA és KARTOGRÁFIA

**Mágneses északi irány meghatározása Osztatlan közös tulajdon megszüntetése Reguly térképek Domborzatárnyékolás Katonai térképek Rendezvények Alba Regia Műszaki Kar**

**Nekrológ**

 $\bigoplus$ 

**2014 / 5–6**

2014/5-6

LXVI. ÉVFOLYAM

 $\blacksquare$ 

 $\bigoplus$ 

a kacamatan

 $\Box$ 

 $\bigoplus$ 

 $\bigoplus$ 

<u> Tanzania de la pro</u>

# GEODÉZIA ÉS KARTOGRÁFIA

 $\bigoplus$ 

**2014 / 5–6 66. ÉVFOLYAM**

**MAGYAR FÖLDMÉRÉSI, TÉRKÉPÉSZETI ÉS TÁVÉRZÉKELÉSI TÁRSASÁG/ HUNGARIAN SOCIETY OF SURVEYING, MAPPING AND REMOTE SENSING**

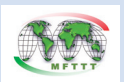

A VIDÉKFEJLESZTÉSI MINISZTÉRIUM FÖLDÜGYI ÉS TÉRINFORMATIKAI FŐOSZTÁLY ÉS A MAGYAR FÖLDMÉRÉSI, TÉRKÉPÉSZETI ÉS TÁVÉRZÉKELÉSI TÁRSASÁG LAPJA/MONTHLY OF THE DEPARTMENT OF LAND ADMINISTRATION AND GEOINFORMATION IN THE MINISTRY OF RURAL DEVELOPMENT AND THE HUNGARIAN SOCIETY OF SURVEYING, MAPPING AND REMOTE SENSING

#### **SZERKESZTŐSÉG/EDITORIAL OFFICE:**

1149 Budapest, Bosnyák tér 5., I. em. 106. Tel.: 222-5117, 460-4283; fax: 460-4163 E-mail: gk.szerk@fomi.hu, Web: http://www.fomi.hu/honlap/ magyar/szaklap/geodkart.htm

**FŐSZERKESZTŐ/EDITOR-IN-CHIEF:**  Dr. Riegler Péter

**FŐSZERKESZTŐ-HELYETTES/ DEPUTY EDITOR-IN-CHIEF:**  Buga László

 $\bigcirc$ 

**SZERKESZTŐK/EDITORS:**  Balázsik Valéria, Fábián József, Iván Gyula, dr. Timár Gábor, dr. Varga József

**SZERKESZTŐBIZOTTSÁG/EDITORIAL BOARD:** Dr. Ádám József, Barkóczi Zsolt, Biró Gyula, Dr. Biró Péter, Dr. Bányai László, Dobai Tibor

Holéczy Ernő, Kassay Ferenc Koós Tamás Dr. Kurucz Mihály, Dr. Márkus Béla, Dr. Mihály Szabolcs, Osskó András, Dr. Papp Bálint Dr. Papp-Váry Árpád, Toronyi Bence, Tóth László, Uzsoki Zoltán, Dr. Zentai László, **OLVASÓSZERKESZTŐ/PROOF-READER:**  Kota Ágnes

**TECHNIKAI SZERKESZTŐ, TÖRDELŐ/ TECHNICAL-EDITOR:** Gados László (PGL Grafika Bt.)

**KIADJA/PUBLISHER:** A Magyar Földmérési, Térképészeti és Távérzékelési Társaság/ Hungarian Society of Surveying, Mapping and Remote Sensing HU ISSN 0016-7118; eng.száma/ registry no.: B/SZI/280/1/1995

**FELELŐS KIADÓ/RESPONSIBLE FOR PUBLISHING:** Dobai Tibor

A kiadást a Földmérési és Távérzékelési Intézet támogatja/ Supported by Institute of Geodesy, Cartography and Remote Sensing

**SOKSZOROSÍTJA/PRINTING:**  HM Zrínyi Nonprofit Kft./MoD Zrínyi Nonprofit Ltd. Megjelenik: 1000 példányban/Printed in: 1000 copies

*A folyóiratban megjelenő cikkek tartalma nem feltétlenül tükrözi a szerkesztőség álláspontját. Három hónapnál régebbi kéziratokat nem őrzünk meg és nem küldünk vissza. / The content of the papers published in the scientific review does not reflect necessarily the Editorial Board's standpoint. After three months, papers will not be kept, neither sent back.*

# **Tartalom**

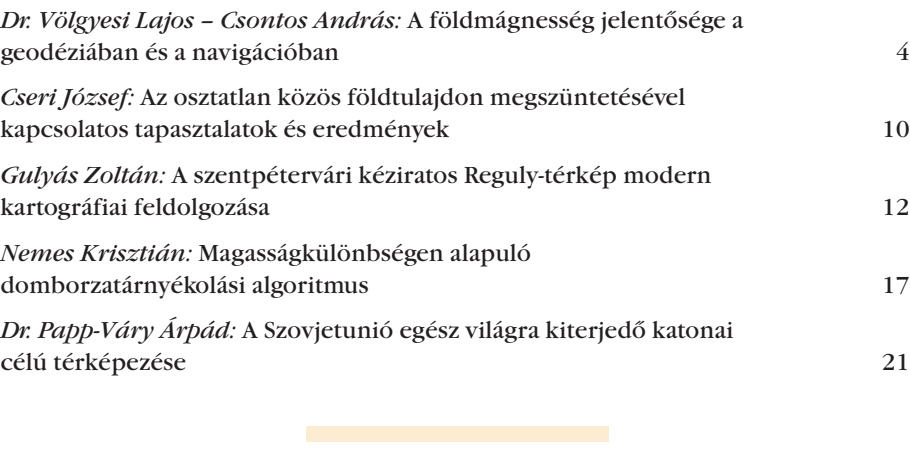

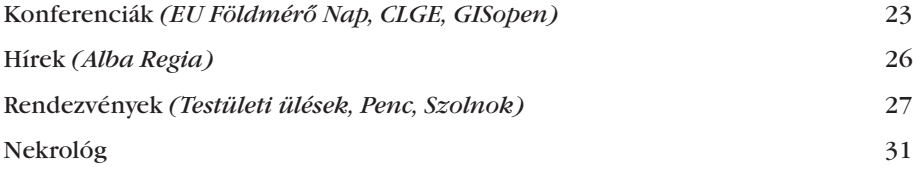

# **Contents**

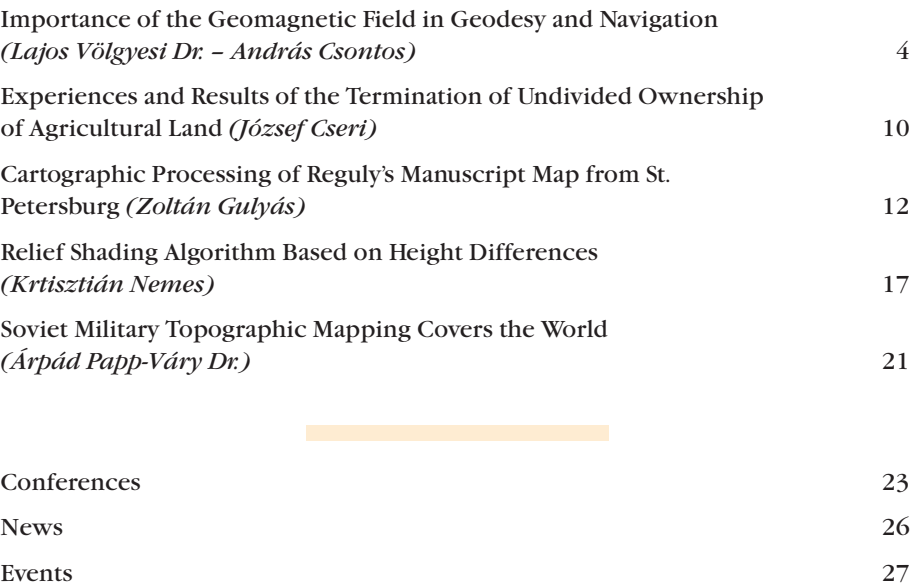

Obituary 31

**Címlapon:** A mágneses É. pólus mozgása 1600-tól napjainkig

**On the Cover Page:** Migration of North Magnetic Pole from 1600 until Recently

### **A földmágnesség jelentősége a geodéziában és a navigációban**

*Völgyesi Lajos–Csontos András* 

A súlypontján keresztül felfüggesztett mágnestű a Föld trópusi és mérsékelt övi tájain – így Magyarország területén is megközelítőleg a földrajzi észak– déli irányba áll be. Ez lehetővé teszi az iránytű geodéziai és navigációs célú felhasználását. Sajnos azonban a földi mágneses erőtér – térben és időben – rendkívül markánsan változik, ezért a geodéziai célú felhasználása során pontosan ismernünk kell a szerkezetét és a tulajdonságait. A földmágneses tér geodéziai és navigációs felhasználásának jelentősége a GPS alkalmazásával sem csökkent. A tengeri- és a légi navigációban változatlanul használják, így ma sem találunk egyetlen olyan komolyabb vízi vagy légi közlekedési eszközt, amelyen a GPS mellett biztonsági okokból ne működne iránytű.

Tanulmányunk mostani, első részében áttekintjük a földmágneses tér szerkezetét, térbeli és időbeli változását, majd a következő számban megjelenő folytatásban a geodéziában és a navigációban alapvetően fontos mágneses deklináció meghatározásával, tulajdonságaival és problémáival foglalkozunk.

#### **1. A földmágneses tér szerkezete**

A Föld mágneses tere két fő részből áll, jó közelítésben egy dipólus erőteréből és az ehhez adódó többpólusú, kisebb intenzitású terekből tehető öszsze. A mágneses tér nagyjából 90 százaléka a bolygónk belső részéből származik. Az ehhez járuló (ezt "perturbáló") egytized résznyi tér forrása pedig részben a földkérget alkotó kőzetek változatos remanens mágnesezettségéből, a földkéregben folyó tellurikus áramok hatásából, részben a külső tartományokból (az ionoszférából és a magnetoszférából) ered. Ennek megfelelően a geomágneses erőtér legegyszerűbb közelítésben jól modellezhető a Föld belsejébe képzelt rúdmágnes erőterével, amint az *1. ábrán* láthat-

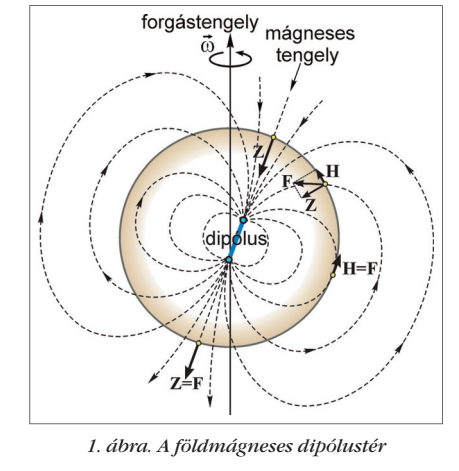

⊕

juk. Ezt a rúdmágnest nem a Föld geometriai középpontjában, hanem nagyjából Ausztráliától északi irányban a középponttól mintegy 350 km-rel eltolódva kell elképzelni. Ráadásul az excentrikus helyzet mellett a dipólus tengelye sem párhuzamos a Föld forgástengelyével.

A Föld mágneses erőterének leírásához olyan helyi térbeli derékszögű koordináta-rendszert használunk, amelynek kezdőpontja a Föld felszínén az erőtér vizsgált *P* pontja, *+x* tengelye a csillagászati észak felé mutat, *+y* tengelye kelet felé, *+z* tengelye pedig függőlegesen lefelé irányul. A *2. ábrán* **F** a *teljes térerősségvektor*t jelöli, ennek vízszintes összetevője a **H** *vízszintes térerősség,* a függőleges összetevője pedig a **Z** *függőleges térerősség*. A **H** iránya a *mágneses északi irány*. A földrajzi és a mágneses északi – irány ritka kivételtől eltekintve – nem esik egybe, a kettő által bezárt *D* szög a mágneses elhajlás vagy *deklináció*. Ha a mágneses északi irány a csillagászati északi iránytól keletre látható, akkor a deklináció pozitív, nyugatra pedig negatív (lásd a *2. ábrán*). Az **F** teljes térerősségvektor eltekintve a mágneses egyenlítőtől nem a helyi vízszintes síkban fekszik, a vízszintessel *I* szöget zár be. Ez a szög a mágneses lehajlás, vagy *inklináció*. Az inklináció a mágneses északi féltekén pozitív, ahol az **F** vektor a Föld belseje felé mutat. A **H** vízszintes térerősséget

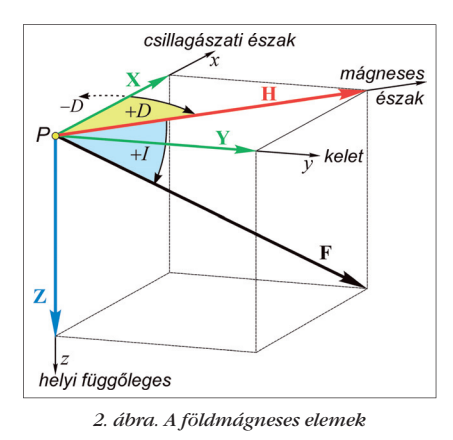

további két összetevőre lehet bontani, az északi irányú **X** és a keleti **Y** összetevőre.

#### **2. A normáltér és a földmágneses anomáliák**

A Föld mágneses erőtere meglehetősen bonyolult szerkezetű, térben és időben jelentősen változik. A térbeli változás legcélszerűbben úgy jellemezhető, hogy a valódi, mért mágneses erőteret összehasonlítjuk a Föld (mérési eredményekből nyert) elméleti modelljével, vagyis a normál mágneses erőterével. A normál földmágneses erőtér a valódi erőteret jól megközelítő, viszonylag egyszerű matematikai összefüggésekkel előállítható képzeletbeli erőtér-modell. A földmágneses elemek valódi mért értékeinek, és az elméleti (normál) mágneses tér elemeinek a különbségét *földmágneses anomáliának* nevezzük.

Az egész Földre vonatkozó normáltér legcélszerűbben a Gauss-féle gömbfüggvény-sorfejtéssel állítható elő (Barta, 1957a). A normáltér potenciálfüggvénye gömbfüggvénysoralakban valamely *t* időpontra (epochára):

$$
V(r, \psi, \lambda, t) =
$$
  
=  $R \sum_{n=1}^{k} \sum_{m=0}^{n} \left(\frac{R}{r}\right)^{n+1} [g_{nm}(t) \cos m\lambda +, (1) + b_{nm}(t) \sin m\lambda] P_{nm}(\cos \psi)$ 

ebből gradiensképzéssel a térerősségösszetevők:

2014/5–6 (66. évf.) GEODÉZIA ÉS KARTOGRÁFIA

**4**

⊕

*Völgyesi Lajos–Csontos András: A földmágnesség jelentősége a geodéziában és a navigációban*

⊕

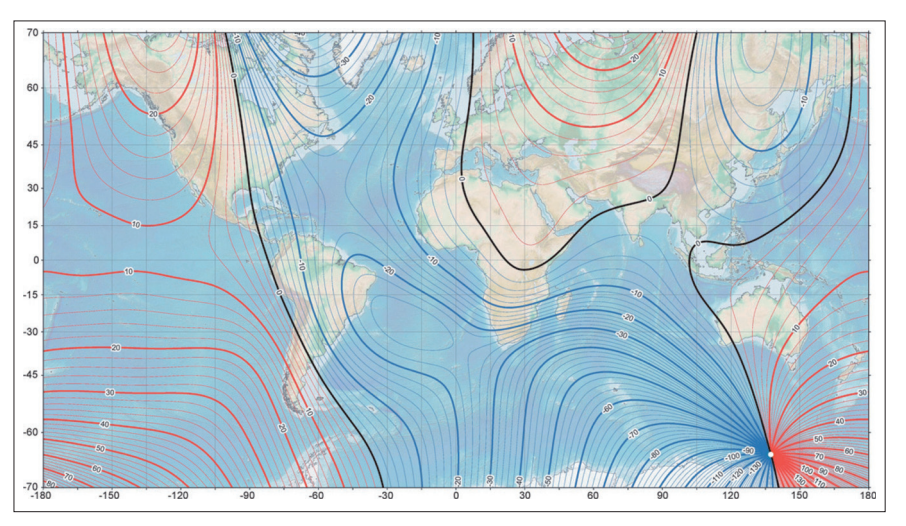

*3. ábra. Deklináció normálértékeinek eloszlása a Földön 2010-ben az International Geomagnetic Reference Field (IGRF-10) modellje szerint (az izovonalak értékköze 2*°*), forrás: http://www.ngdc.noaa.gov/*

 $X = \frac{1}{r} \frac{\partial V}{\partial \psi}$  $=\frac{1}{r}\frac{\partial V}{\partial \psi}, Y = -\frac{1}{r\sin\psi}\frac{\partial V}{\partial \lambda}$  $=-\frac{1}{r\sin\psi}\frac{\partial V}{\partial \lambda}, Z=\frac{\partial V}{\partial r}$  $=\frac{\partial V}{\partial r}(2)$ 

 $\partial$ 

amelyekből pl. a deklináció

 $D = \arctan(Y/X)$ . (3)

 $\partial$ 

⊕

Az (1) gömbfüggvénysorban *R* a térfogatazonos földgömb sugara, *r*,  $\psi$ ,  $\lambda$  geocentrikus koordináták,  $g_{nm}(t)$ , *hnm*(*t*) a *t* epochára vonatkozó gömbfüggvény-együtthatók, a  $P_{nm}(\cos \psi)$ pedig az asszociált Legendre–függvények (Biró és mások, 2013). A *gnm*(*t*), *hnm*(*t*) együtthatók a mágneses elemek földfelszíni és műholdas méréséből, kiegyenlítéssel határozhatók meg (Finlay et al, 2010).

A *3. ábrán* a deklináció normálértékének az egész Földre vonatkozó globális eloszlása látható 2010-ben az International Geomagnetic Reference Field (IGRF-10) modellje szerint. Az ezt leíró (1) sorfejtésben *k* = 13 fokszámig és rendig határozták meg az együtthatókat (Finlay et al, 2010). Az ábrán az azonos deklinációjú helyeket az ún. *izogon* vonalak kötik össze (az izogon vonalak értékköze 2°), a nulla deklinációjú, az ábrán a feketével jelölt ún. *agonvonal* mentén a csillagászati és a mágneses északi irány megegyezik. A piros izogonok területén pozitív a deklináció, a kék vonalak mentén viszont negatív. Az ábrán látható, hogy a deklináció értéke a hely függvényében jelentősen változik, tájékozódásra, navigációra egyszerűbben a trópusi és a mérsékeltövi területeken használható, de még itt is akár  $\pm$ 25°-al eltérhet a mágneses északi irány a földrajzi (csillagászati) északi iránytól. Az ábra alapján Magyarország területén a deklináció jelenleg kicsi, mindössze néhány fok értékű.

A Gauss-féle sorfejtés kiválóan alkalmas az egész Földre vonatkozó globális normáltér leírására, a teljes Földre ad jó átlagos mágneses képet. Ugyanakkor a helyi mérésekre nem illeszkedik feltétlenül pontosan, mivel a globális képből hiányoznak a helyi sajátosságok. A fenti *k* = 13 fokszám esetén a modell legfeljebb 3 000 km hullámhosszúságú változásokat tud követni, így az ennél jóval rövidebb hullámhoszszúságú változásokat okozó kéreganomáliákat már nem tartalmazza (Bullard, 1967). Kisebb területek, így Magyarország területe is eltörpül ebben a léptékben, ezért Magyarország földmágneses normálképét más úton, az ország területén végzett rendszeres országos alaphálózati mérések adataiból matematikai úton, kiegyenlítéssel vezethetjük le (Barta, 1957a; Aczél és Stomfai, 1968; Kovács és Körmendi, 1999). Ez a normálkép azoknak a kéreganomáliáknak a hatását is tartalmazza, melyeknek kiterjedése a Földhöz viszonyítva kicsi, az ország méreteihez viszonyítva viszont nagy.

A tapasztalat szerint a magyarországi mágneses deklináció normálképe jól leírható a földrajzi koordináták

$$
D(\varphi, \lambda, t) = D_0(t) + a(t)\Delta\varphi ++ b(t)\Delta\lambda + c(t)\Delta\varphi^2 ++ d(t)\Delta\varphi\Delta\lambda + e(t)\Delta\lambda^2
$$
 (4)

másodfokú hatványpolinomjával, ahol  $D_0(t)$ ,  $a(t)$ ,  $b(t)$ ,  $c(t)$ ,  $d(t)$ ,  $e(t)$  a hatványpolinom együtthatói a *t* epochában, ( $D_0(t)$  az illető mágneses elem normálértéke a koordináta-rendszer  $\varphi$ <sub>ο</sub>, λ<sub>ο</sub> kezdőpontjában a *t* epochában),  $Δψ$  és  $Δλ$  a koordináta-rendszer kezdőpontjától mért koordinátakülönbségek. Ha a (4)-gyel jelzett összefüggésben ismerjük a  $D_0(t)$ ,  $a(t)$ ,  $b(t)$ ,  $c(t)$ , *d*(*t*)*, e*(*t*) együtthatókat, akkor az ország területén fekvő bármely pontban kiszámíthatjuk a deklináció *t* időpontra (epochára) vonatkozó normálértékét. A hat, ismeretlen együttható meghatározására ennél jóval több pontban országos alaphálózati méréseket végzünk, és az ismeretlen együtthatók legvalószínűbb értékét a legkisebb négyzetek alapelve felhasználásával, kiegyenlítéssel határozzuk meg.

Magyarország területén az első földmágneses alaphálózati méréseket 1847 és 1857 között végezték. Az akkori pontok közül 12 esik hazánk mai területére, és a méréseket 1850.0 időpontra (1850. január 1. epochára) számították át. További, csak a deklináció értékére kiterjedő alaphálózati méréseket hajtottak végre 1864–1879, 1892– 1894, majd 1934–1936 között, amely méréseket 1875.0, 1890.0, illetve 1936.0 epochára redukálták (Barta, 1957a; Szabó, 1983; Csontos és mások, 2007).

A mai Magyarország területén a jelenkori igényeknek is megfelelő első nagy részletességű mágneses alaphálózati méréseket 290 ponton végezték, és az 1950.0 epochára redukálták (Barta, 1957a). Ezt követően gyakorlatilag 15 évente történnek ismételt alaphálózati mérések, amelyek felhasználásával 1965.0, 1980.0 és 1995.0 epochákra határozták meg a (4) normálképlet együtthatóit. Az 1964–65-ben végzett méréseket a geodéziai alaphálózat 300 háromszögelési pontjához kapcsolták. A kiegyenlítésből viszont mindazokat a pontokat kihagyták, amelyek környékén erősebb mágneses anomáliákat tapasztaltak, így a végső kiegyenlítésben már csak 231 állomás adatai szerepeltek (Aczél és Stomfai, 1968, 1969). Az 1980.0 epochára vonatkozó újabb meghatározást szintén 300 ponton, de részben más ponthelyeken végezték (az iparosodással együtt járó zavaró mágneses hatások miatt a különböző alaphálózatok pontjainak jelen-

**5**

GEODÉZIA ÉS KARTOGRÁFIA  $2014/5-6$  (66. évf.)

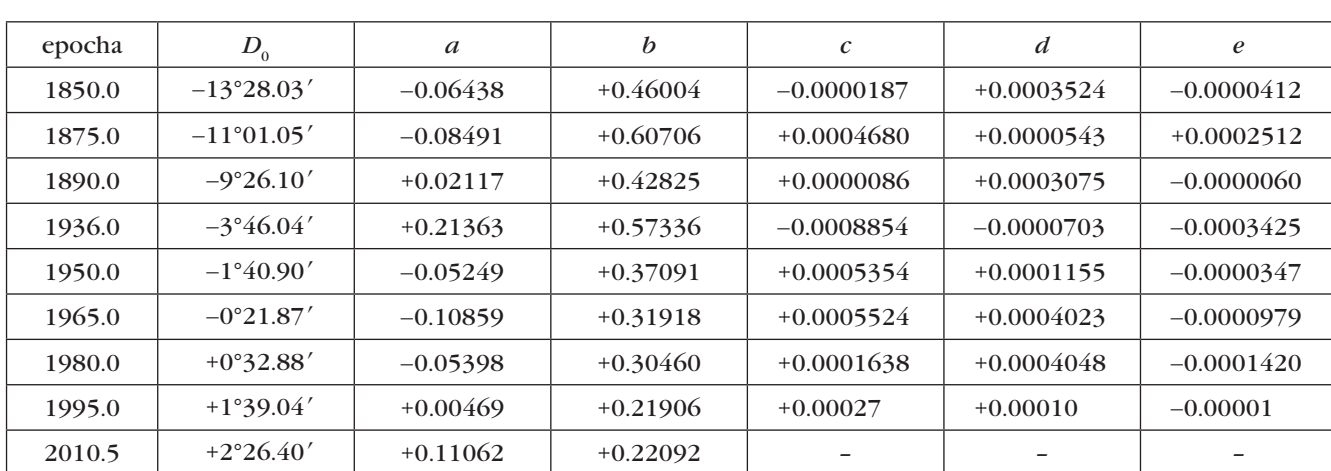

*Völgyesi Lajos–Csontos András: A földmágnesség jelentősége a geodéziában és a navigációban*

♠

*1. táblázat. A (4) összefüggés együtthatói a különböző epochákra*

tős részét már a korábbi méréseknél is meg kellett változtatni). Az 1995.0 epochára (1995. január 1-jére) redukált normáltérre vonatkozó országos alaphálózati méréseket 1994–95-ben végezték 195 anomáliamentes ponton (Kovács és Körmendi, 1999).

A 15 éves gyakoriságú meghatározásoknak megfelelő, legutóbbi alaphálózati mérés 2010-ben volt esedékes, azonban a mérés a napfoltmaximum és néhány eszköz hiánya miatt még várat magára. 2010-ben csupán szekuláris méréseket végeztek 13 hálózati ponton, ebből a (4) összefüggésnek csak az elsőfokú polinom-együtthatóit határozták meg. 1965-től a különböző időpontokban végzett nyers terepi mérések időbeli korrekcióját a Tihanyi Geofizikai Obszervatórium – mint referenciaobszervatórium - adatsora alapján számítiák.

Az *1. táblázatban* összefoglalva láthatjuk a deklináció magyarországi normálterének leírására vonatkozó (4) hatványpolinomban szereplő együtthatók számértékét a különböző epochákra. Ha pl. a táblázat 6. sorában található együtthatókat írjuk be a (4) összefüggésbe, akkor *1965. január 1-jére* vonatkozóan tudjuk kiszámítani a deklináció magyarországi normális eloszlását a

 $D_{(t=1965.0)} = -21.87' - 0.10859 \Delta \varphi +$  $+0.31918\Delta\lambda + 0.0005524\Delta\varphi^2 +$  $+0.0004023\Delta\varphi D\lambda - 0.0000979\Delta\lambda^2$ (5)

összefüggéssel, ahol  $\Delta\varphi = \varphi - 45^{\circ}30'$ és  $\Delta\lambda = \lambda - 16^{\circ}00'$  ( $\varphi$  és  $\lambda$  az ellipszoidi [pl. WGS84] szélesség és hosszúság). Az (5) összefüggésbe a  $\Delta\varphi$  és a  $\Delta\lambda$ koordinátákat szögpercdimenzióban kell beírnunk, ekkor a *D* értékét is szögpercben kapjuk meg.

A deklináció normál eloszlását leíró (5) hatványsor felhasználásával megszerkeszthetjük, és térképen is ábrázolhatjuk a normáltér izovonalait. A 4. ábrán a deklináció területi alakulása látható Magyarországon 1965-ben. A normáltér izogonjait piros, illetve kék vonalakkal jelöltük, (piros a pozitív, kék a negatív deklináció); a 300 pontban mért értékek alapján megrajzolt izogonok ugyanezen az ábrán fekete színűek.

A földmágneses tér időbeli változása következtében Magyarországon a deklináció ma már mindenütt pozitív és a keleti irányban egyre nagyobb. Ez szemléletesen azt jelenti, hogy jelenleg Magyarországon az iránytűk északi vége mindenütt a csillagászati É-tól K-re tér el. Az ország nyugati és keleti széle között a különbség több mint 1,5°.

#### **3. A földmágneses tér időbeli változása**

A Föld mágneses erőterének időbeli változása minden más földfizikai folyamatnál markánsabb. Ez magyarázza, hogy a Föld mágneses terére vonatkozó adatok vizsgálatakor minden esetben meg kell adni azt az időpontot (*epochát*) is, amelyre az adatok vonatkoznak. A változásokban sokféle hatás együttesen nyilvánul meg, ezek közül egyesek periodikus, mások nem periodikus jellegűek. A változások lefolyását tekintve lehetnek *rövid idejű* (másodpercestől néhány napos periódusú); *évszázados*, vagy szekuláris (néhány

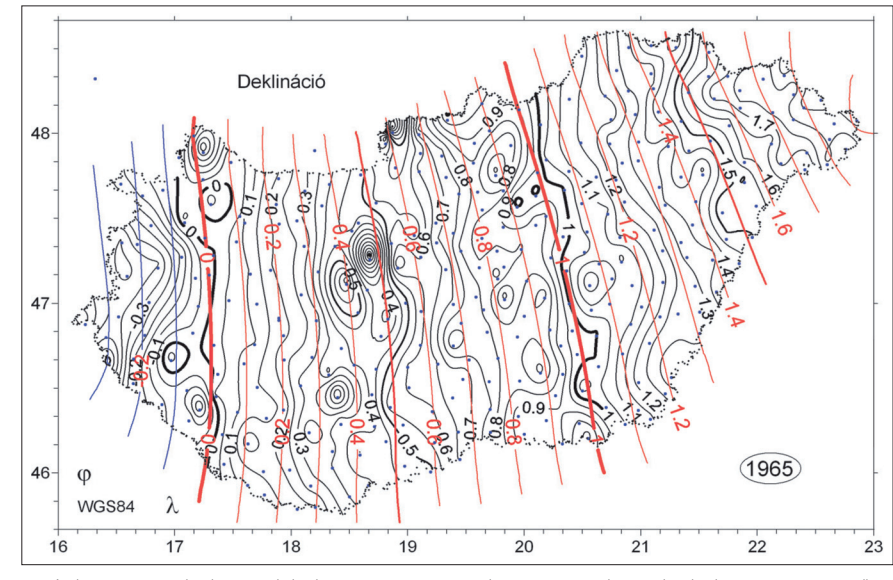

*4. ábra. Deklináció-normálértékek (piros, illetve kék izogonok) és a mért értékeknek megfelelő (fekete) izogonok eloszlása Magyarországon 1965-ben (az izovonalak értékköze 0,05*°*)*

2014/5–6 (66. évf.) GEODÉZIA ÉS KARTOGRÁFIA

◈

**6**

⊕

évestől néhány száz éves időtartamú); és ún. *paleoszekuláris* (a földtörténeti korokra kiterjedő) változások.

A rövid idejű és a szekuláris változásokat a földmágneses obszervatóriumok folyamatos műszeres regisztrálása alapján elemezhetjük. Magyarországon régebben Nagyszombaton, Budán, Ógyallán majd Budakeszin, jelenleg pedig a Tihanyi Geofizikai Obszervatóriumban (MFGI) és a nagycenki Széchenyi István Geofizikai Obszervatóriumban folyik a mágneses elemek folyamatos regisztrálása. Tihanyban jelenleg a mágneses térerősségvektor teljes erősségét (totális intenzitását) és a vektor irányának leírásához szükséges összetevők (pl. **X**, **Y**, **Z**) időbeli változását mérik. A regisztrátumok az MFGI weboldaláról interneten is folyamatosan elérhetők. Az *5. ábrán* példaként a Tihanyi Obszervatórium egy jellegzetes regisztrátumát láthatjuk 2014. május 13-án. A regisztrált három független térerősség-összetevő egyértelműen jellemzi a mágneses tér időbeli változását, belőlük az alapszintek ismeretében a többi mágneses elem időbeli változása a *2. ábra* alapján meghatározható.

Ha az obszervatóriumok által rögzített regisztrátumokat megvizsgáljuk, akkor azt tapasztaljuk, hogy bizonyos napokon a mágneses elemek szépen, szabályosan változnak, más esetekben viszont a szabályos változás alig, vagy egyáltalán nem ismerhető fel. Az első esetben nyugodt napi variációkról, a második esetben geomágneses háborgásokról, viharokról beszélünk. A háborgatottság fokát pl. a *háromórás K-indexszel* jellemezhetjük, amelynek 0 és 9 közötti egész számú értékét obszervatóriumonként állapítják meg. Példánkban a *K*-index három óránként meghatározott értékei az *5. ábra* felső részén láthatók.

A mágneses szempontból nyugodt napokon a földmágneses elemek obszervatóriumi regisztrátumain jellegzetes napi menet figyelhető meg. A *6. ábrán* a deklináció szabályos napi változása látható a Tihanyi Obszervatórium regisztrátumai alapján, amelyek 1965 és 1975 között az egyes hónapok 5 legnyugodtabb napjának átlagolásával készültek (Szabó, 1983). (A görbék különböző színének nincs jelentése, csupán a könnyebb megkülönböztethetőséget szolgálják.)

A napi menet jellege és amplitúdója a helyszín és az időpont (a Nap magas-

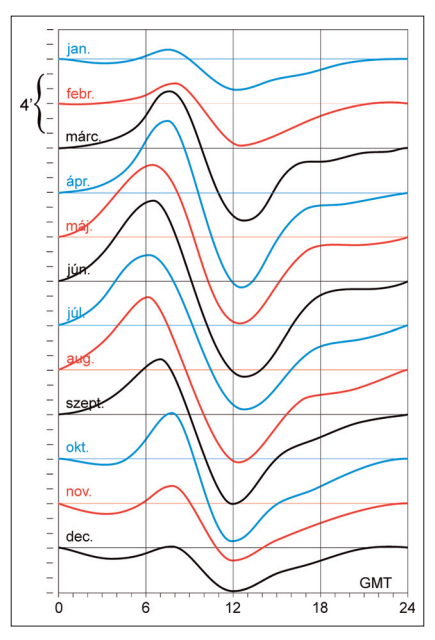

*6. ábra. A deklináció szabályos napi változása Tihanyban*

ságának) függvénye. Térségünkben a nyugodt napi menet jellegzetessége, hogy a deklináció a legnagyobb értékét helyi idő szerint reggel 9 óra körül éri el, a minimumérték viszont 13 óra körül alakul ki. Az átlagos napi változás a téli hónapokban mindössze 5 szögperc, a nyári hónapokban viszont

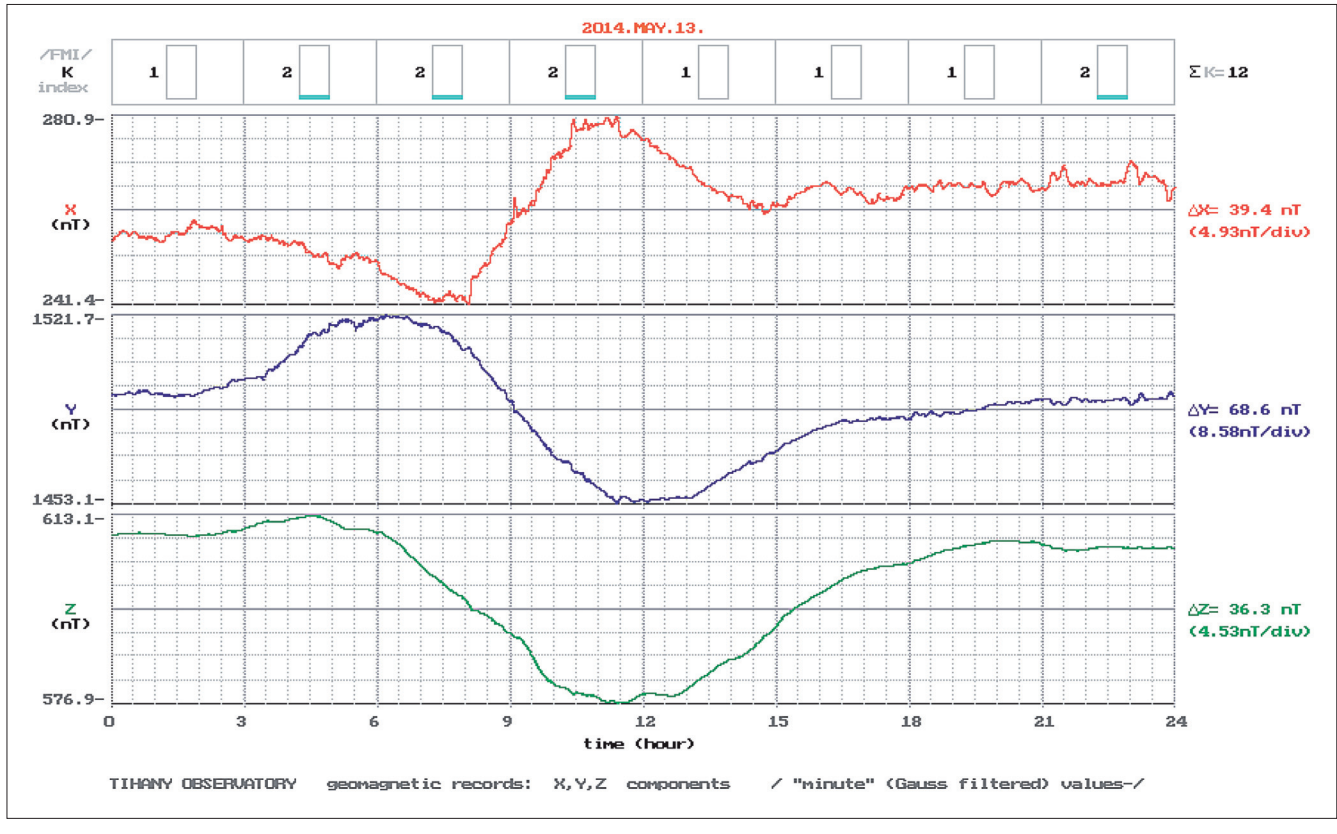

*5. ábra. A Tihanyi Geofizikai Obszervatórium jellegzetes regisztrátuma 2014. május 13-án. Felül a 3 órás K index, alatta sorra az* **X***,* **Y***,* **Z** *összetevők változása látható. Forrás: http://91.226.79.148/*

GEODÉZIA ÉS KARTOGRÁFIA  $2014/5-6$  (66. évf.)

⊕

**7**

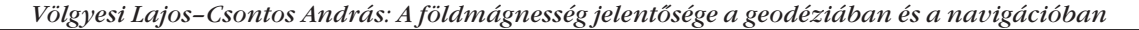

⊕

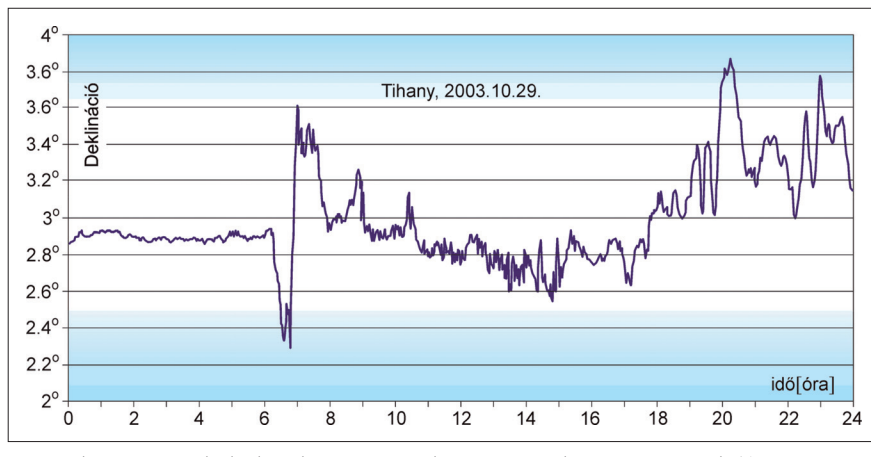

*7. ábra. A deklináció változása a 2003. október 29-i geomágneses vihar idején Tihanyban*

elérheti akár a 15-20 szögperc értéket is. Napfoltmaximumok idején nagyobb maximumértékek adódnak, jelezve azt, hogy a deklináció nyugodt napi variációja a naptevékenység függvénye is, és ennek megfelelően 11 éves ciklus szerint is változik. A szabályos napi változás okát az ionoszférában kell keresnünk. Az ionoszférikus áramok keletkezésével és mágneses hatásával a légköri dinamó elve foglalkozik (Kis, 2002; Völgyesi, 2002).

A magnetogramokon megjelenő szabályos napi menetre rakódó egyéb mágneses változásokat összefoglalóan geomágneses háborgásoknak nevezzük.

Ezek időnként teljesen felismerhetetlenné teszik a szabályos napi változásokat. A földmágneses tér háborgásait vizsgálva szoros kapcsolat adódik a háborgások erőssége, gyakorisága és a naptevékenység között. A geomágneses viharok kialakulásában döntő szerepük van a napfoltok szélén kialakuló kromoszférikus erupcióknak, a *flereknek*. A flerek által kidobott óriási plazmatömegek, elérve a Földünket – a magneto-hidrodinamika törvényei szerint kölcsönhatásba lépve a magnetoszférával – jelentősen megváltoztatják a földmágneses erőtér szerkezetét. Emiatt napfoltmaximum idején jóval gyakoribbak és erősebbek a geomágneses viharok. A nagyobb földmágneses háborgások esetén gyakran tapasztalható egy 26-31 napos viszszatérési hajlam, amely a Nap 27 napos tengely körüli forgásával kapcsolatos. (A 27 nap körüli ingadozás a napfoltok sajátmozgásával magyarázható.)

A *7. ábrán* egy jelentősebb mágneses vihar idején láthatjuk a deklináció változását a Tihanyi Obszervatórium területén 2003. október 29-én. Az ábrán a függőleges tengelyen a deklináció látható fok egységben, a vízszintes tengelyen a helyi időt tüntettük fel. Megállapítható, hogy néhányszor 10 perc idő alatt akár 1 foknál nagyobb mértékben is megváltozhat a deklináció, és ez a durva "ideges" változás hosszabb ideig, több napig is eltarthat.

Egy-egy földmágneses obszervatórium regisztrátumai alapján a mágneses elemek évi középértékeit időbeli sorba rendezve a mágneses elemek lassú, egyirányú változását figyelhetjük meg. A jelenség oka a földmágneses tér évszázados, vagy más néven szekuláris változása. Ezek a változások alapvetően periodikusak, de egy-egy periódus igen hosszú – esetleg több évszázad – így a rendelkezésre álló értéksorozatok ma még nem elég hosszúak valamennyi periódus felismeréséhez.

Magyarországon 1870-ben intézményesült Budán a rendszeres földmágneses obszervatóriumi szolgálat *Meteorológiai és Földdelejességi Magyar Királyi Központi Intézet* néven. A deklinációmérések eredményei ettől az időponttól már folyamatosan rendelkezésünkre állnak. (A jelenlegi tudásunk szerint sajnos 1849-ben a budai csillagda megsemmisülésekor több évtizednyi földmágneses mérési adat veszhetett el.) A városi háttérzaj miatt 1898-ban Ógyallára települt az obszervatórium, majd 1945-től Budakeszin és végül 1955-től napjainkig Tihanyban, és 1957-től Nagycenken folyik a regisztráció (Barta, 1957b, Csontos és mások, 2007). A *8. ábrán* a deklináció Tihanyra átszámított szekuláris változása látható, a fellelhető magyarországi obszervatóriumi adatok alapján. Megállapítható, hogy az 1780 körüli -17° közeli minimum értékről napjainkig egyfolytában növekedik a deklináció értéke, miközben a többé-kevésbé egyenletes emelkedést megzavarja egy közelítőleg fél évszázados periódusú kb. 10-20 perces amplitúdójú hullám.

A szekuláris változásokról tudjuk, hogy szétválaszthatóak folyamatos és hirtelen bekövetkező változásokra. Korábban a deklináció folyamatos változását harmadfokú polinommal közelítették (Barta, 1957a). A viszonylag hirtelen bekövetkező lökésszerű szekuláris

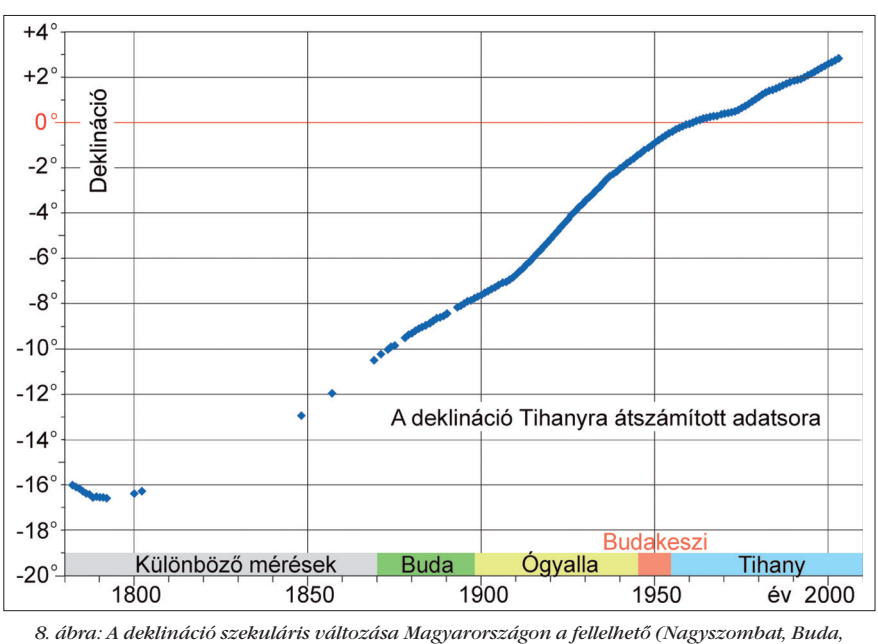

*Ógyalla, Budakeszi, Tihany) obszervatóriumi adatok alapján*

2014/5–6 (66. évf.) GEODÉZIA ÉS KARTOGRÁFIA

◈

**8**

változások (pl. *jerk*-ek) nem követhetőek polinommodellekkel.

Általában elmondható, hogy adott pont szekuláris menetét – első közelítésben – három változás együtt befolyásolja:

- a dipólnyomaték adott helyre vonatkoztatott (jelenleg csökkenő) értéke,
- a kvadrupolnyomaték adott helyre vonatkoztatott járuléka (nálunk ez az érték annyira nagy, hogy ellentétes előjelűvé teszi a dipólnyomaték csökkenése miatti intenzitásváltozást),
- az egyes mágneses összetevők nyugati irányú driftje által okozott változás (a deklináció esetében 0,2°/év átlagosan).

A fentiek ismeretében bizonyos szinten lehetséges a deklináció várható értékének rövidebb időtartamra történő előrejelzése, hiszen ha ismerjük az IGRF-modell változásait, és tőlünk keletre látjuk a mágneses tér alakulását, akkor előre megjósolhatjuk Magyarország területére a szekuláris változást. Sajnos egy esetleges *jerk* érkezése mindezt felboríthatja, amit viszont egyáltalán nem lehet előre látni.

⊕

A világon a leghosszabb mérési adatsor Londonra vonatkozik, ahol 1540 től mérik folyamatosan a deklináció értékét (Malin és Bullard, 1981). A londoni adatsorból jól sejthető a deklináció fél évezredes, legalább 20° amplitúdójú, valószínűen periodikus változása. A *8. ábrán* a magyarországi változás növekvő jellege megfelel a londoni változás jellegének. Ugyanakkor (általában) más obszervatóriumok hasonló idősorai eltérő jellegűek, így a londoni adatsor legfeljebb az európai változásokra lehet jellemző, a Föld más helyein a változás jellege ettől jelentősen eltérhet. Könnyen megérthetjük mindezt, ha a *9. ábrán* (*9. ábra. A mágneses É. pólus mozgása 1600-tól napjainkig* – lásd címlapon) megnézzük a földmágneses északi pólus elmozdulását 1600-tól napjainkig. Az ábrán többek között látható, hogy az utóbbi években a mágneses pólus mozgása jelentősen felgyorsult, magával vonva ezzel bizonyos területeken a deklináció időbeli változásának felgyorsulását is.

Megemlítjük, hogy a paleomágneses vizsgálatok alapján ma már azt is tudjuk, hogy mindezen bonyolult időbeli

változások mellett teljesen véletlenszerűen, de átlagosan 500 000 évenként a földmágneses dipólus megváltoztatja a polaritását, azaz felcserélődik a földmágneses É. és D. pólus (Kis, 2002; Völgyesi, 2002). A jelenlegi polaritás időtartama már több mint 780 000 év, tehát jóval hosszabb, mint az átlagos időtartam.

A földmágneses térrel kapcsolatos legáltalánosabb geodéziai és navigációs feladat a deklináció értékének meghatározása tetszőleges helyen és időpontban. A fentiek alapján megállapíthatjuk, hogy nagyobb pontossági követelmények esetén ez egyáltalán nem egyszerű feladat. A Geodézia és Kartográfia következő számában megjelenő folytatásban ezzel a kérdéssel foglalkozunk.

*Megjegyzés:* Kutatásaink a 76231 sz. OTKA támogatásával folytak.

#### *Irodalom*

- Aczél E., Stomfai R. (1968): Az 1964-65. évi magyarországi földmágneses alaphálózatmérés. Geofizikai Közlemények, 17 (3), 5–17.
- Aczél E., Stomfai R. (1969): A földmágneses elemek változása a az 1966-os szekuláris mérés szerint. Geofizikai Közlemények, 18 (1– 2), 3–11.
- Barta Gy. (1957a): Földmágnesség. Akadémiai Kiadó, Budapest.
- Barta Gy. (1957b): A földmágneses tér változása a Kárpát-medencében. Magyar Geofizika, 6.(1–2), 29–35.
- Biró P., Ádám J., Völgyesi L., Tóth Gy. (2013): A felsőgeodézia elmélete és gyakorlata. HM Zrínyi Térképészeti és Kommunikációs Szolgáltató Nonprofit Kft. Kiadó, Budapest. Egyetemi tankönyv és kézikönyv.
- Bullard, E. C. (1967): The removal of trend from magnetic surveys. Earth and Planetary Science Letters. 2 (4), 293–300.
- Csontos A., Hegymegi L., Heilig B., Kovács P., Merényi L., Szabó Z. (2007): 50 Years of History of the Tihany Geophysical Observatory. Publs. Inst. Geophys. Pol. Acad. Sc., C-99 (398).
- Finlay, C. C. et al, (International Association of Geomagnetism and Aeronomy, Working Group V-MOD. Participating members) (2010): International Geomagnetic Reference Field: the eleventh generation. Geophysical Journal International, 183 (3), 1216–1230. DOI: 10.1111/j.1365- 246X.2010.04804.x
- Kis K. (2002): Általános geofizikai alapismeretek. ELTE Eötvös Kiadó, Budapest.
- Kovács P., Körmendi A. (1999): Geomagnetic repeat station survey in Hungary during 1994–1995 and the secular variation of the field between 1950 and 1995. Geophysical Transactions, 42 (3–4), 107–132.
- Malin, S. R. C., Bullard, E. (1981): The direction of the Earth's magnetic field at London, 1570–1975. Philosophical Transactions of the Royal Society of London. 299 (1450), 357–423.

Szabó Z. (1983): A mágneses deklináció változásai Magyarországon (1850–1980). Geodézia és Kartográfia, 35 (6), 438–442.

Völgyesi L. (2002): Geofizika. Műegyetemi Kiadó, Budapest.

#### *Summary*

**Importance of the Geomagnetic Field in Geodesy and Navigation** Magnetic needles suspended through their centre of mass, take a turn about to the geographic north-south direction at the tropical and the temperate regions of the Earth. This allows the use of a compass for geodetic and navigation purposes. Unfortunately, the geomagnetic field has changed very significantly in space and time, so using the magnetic field for geodetic and navigation purposes we should exactly know its structure and properties. Nowadays, in the case of the application of GPS, importance of geomagnetic field in geodesy and navigation has still not decreased. In the marine navigation and aviation the compass is still used because of the security reasons, today we can not find any marine or air vehicle, which travel using only GPS without a compass.

In the first part of our study the structure of the geomagnetic field and its variation in time and space is briefly reviewed and than in the following publication the determination, characteristics and problems of magnetic declination will be studied.

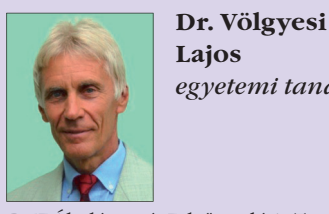

*egyetemi tanár*

BME Általános- és Felsőgeodézia Tanszék volgyesi@epito.bme.hu http://www.agt.bme.hu/volgyesi

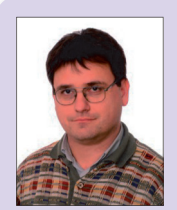

**Csontos András** *tudományos munkatárs*

Magyar Földtani és Geofizikai Intézet, Tihanyi Geofizikai Obszervatórium csontos.andras@mfgi.hu

**9**

⊕

GEODÉZIA ÉS KARTOGRÁFIA  $2014/5-6$  (66. évf.)

### **Az osztatlan közös földtulajdon megszüntetésével kapcsolatos tapasztalatok és eredmények**

 $\bf \bigcirc$ 

*Cseri József*

A Nemzeti Kataszteri Program Nonprofit Kft. számára és egyúttal a földmérő szakmai társadalom életében is nagy jelentőségű feladat a részarány földkiadás során keletkezett osztatlan közös tulajdon megszüntetése, melyhez a jogszabályi hátteret a 405/2012. (XII. 28.) Korm. rendelet biztosítja.

A Kormány ezzel a kiemelt feladatként kezelt rendelkezésével kívánja biztosítani a még osztatlan közös tulajdonban lévő ingatlanok tulajdonosai, használói között a tiszta, egyértelmű és nevesített, természetben is önállóan megjelenő tulajdon-viszonyokat.

A munka nagyságát jelzi, hogy a jelentkezési határidő lejártáig az országban 290 657 állampolgár adta be kérelmét. A kérelemmel érintett kiinduló földrészletek darabszáma: 57 885.

A kárpótlási munkákkal közel azonos nagyságrendű sokrétű feladat végrehajtásának koordinációjával, a Kormány a *Nemzeti Kataszteri Program Nonprofit Kft.-*t bízta meg. Feladatkörébe tartozik a földmérő vállalkozások és jogi szolgáltatók közbeszerzés útján történő kiválasztása, a földhivatalok, földmérő vállalkozások és jogi szolgáltató munkájának koordinációja, folyamatos ellenőrzése.

A feladat végrehajtás megkezdése előtt az adminisztratív feltételeket kellett megteremteni. Az Európai Bizottságnak jóvá kellett hagynia a támogatási programot, létre kellet hozni az NKP NKft. és a VM közötti megállapodás feltétel rendszerét, mivel a Kormány a Vidékfejlesztési Minisztérium éves költségvetésében jeleníti meg a feladat végrehajtásra biztosított forrást. Közbeszerzési eljárás előkészítése során meghatároztuk a közbeszerzés tárgyát és mennyiségét valamint a műszaki és eljárási kereteket, amelyek között biztosítani lehet a munka megfelelő minőségben és határidőre történő elvégzését.

A Kormány döntése értelmében a munkát Vas megyében három járás területén kellett megkezdeni. A munka

pilot jellege lehetőséget adott arra, hogy megvizsgáljuk az ortofotó használhatóságát az eljárás hatékonyságának növelésére. A pilot tapasztalatai vezettek el ahhoz, hogy kialakult az országos végrehajtás modellje, ami 18 megye területére a keret-megállapodásos közbeszerzés megindítását eredményezte.

A végrehajtás során eddig a következő közbeszerzési eljárásokat indítottuk meg.

- Ortofotó beszerzése a Vas Megyei Pilot területére;
- A Vas Megyei Pilot részeként a részarány földkiadás során keletkezett osztatlan közös tulajdon megszüntetése 3 járás területén;
- A 405/2012. (XII.28.) Korm. rendelet II. fejezete szerinti részarány-tulajdon önálló földrészletbe történő kiadása Szabolcs-Szatmár-Bereg megye, Komárom-Esztergom megye, Heves megye és Csongrád megye területén;
- A részarány földkiadás során keletkezett osztatlan közös tulajdon megszüntetése Magyarország területén összesen 18 rész-ajánlattételi területen.

A végrehajtás folyamatában a földhivatalokra meghatározó szerep hárul. A Vas megyei pilot projekt bebizonyította, hogy a már meglévő funkcionális és a Kormányhivatalok által számukra meghatározott soron kívüli feladatok mellett, az osztatlan közös tulajdon megszüntetésének folyamatában rájuk háruló munkák határidőre történő elvégzése szinte megoldhatatlan feladat elé állítja az ott dolgozó, elmúlt évek során folyamatosan csökkenő létszámú szakember gárdát. Emiatt szűrtük le azt a következtetést, hogy a munkák országos beindítása után megyénként egy járásnál többet egyszerre – a földhivatalok teherbíró képességét figyelembe véve – nem vonhatunk munka alá.

A közbeszerzési eljárás nyerteseiként szerződött *földmérő vállalkozások* alapvetően megfelelően végezték/ végzik munkájukat. A feladat végrehajtásának időbeli elhúzódása (ami a részteljesítések közti idő megnövekedését is jelenti) komoly likviditási próba elé állítja őket. Ez főleg azoknál a vállalkozásoknál jelentkezik, amelyek vállalásuk során nem mérték fel kellően saját lehetőségeiket és árképzésüket alapvetően a munka mindenáron való megszerzése motiválta.

Ezért döntöttünk úgy, hogy a következő közbeszerzési eljárások során a szakmai és a gazdasági feltételeket szigorítjuk és a földhivataloktól is elvárjuk, hogy a műszakilag nem megfelelő teljesítéseket naprakészen dokumentálják, és azokat jelezzék a NKP NKft. felé.

A *jogi szolgáltató* közreműködése során *feladatait* megfelelően végzi. Elvárás a tevékenységével kapcsolatban, hogy az érintett földhivatalokkal és a NKP NKft. vel együttműködve próbáljon megoldást találni az egyezségek számának növelésére, mert ezzel jelentősen rövidülne az eljárás teljes folyamata.

#### **A munka minden résztvevő számára nagy kihívás. Hogy miért az?**

A kormány nem kevés pénzt biztosított az osztatlan közös tulajdon megszüntetésének megindítására és folytatására, azonban a költségvetési törvény viszonylag rövid határidőt szab a források felhasználására. A munkafolyamat – mint ahogy vázoltuk – összetett, sok szereplő összehangolt együttműködését kívánja meg úgy, hogy a munka elvégzésének a tulajdonosok érdekei maximális figyelembevételével kell megvalósulnia. A koncentráltan, nagy mennyiségben jelentkező feladatok a munkák kezdeti szakaszában, nagy megterhelést jelentettek, főként a földhivatalok kapacitásának fentebb vázolt szűkössége miatt, ami párosult az ágazati irányítás megosztottságából fakadó problémákkal.

A folytatásra és további pénzügyi források folyamatos biztosítására csak akkor

2014/5–6 (66. évf.) GEODÉZIA ÉS KARTOGRÁFIA

⊕

♠

van reménye a szakmának, ha be tudjuk bizonyítani (NKP NKft., földhivatalok, földmérő vállalkozók, a szakmai irányítás, jogi szolgáltatók), hogy alkalmasak vagyunk a feladat megfelelő minőségben és határidőre történő elvégzésére.

#### **Vas megyei pilot**

A közbeszerzésben meghirdetett Vas megye három (vasvári, celldömölki, szombathelyi) járásának területén öszszesen 1894 db kérelemmel érintett kiinduló földrészlet található, melyet 18 ajánlattételi területre bontottunk fel. Az elsődleges célok között szerepelt, hogy a meghirdetett munka alkalmassági feltételeinek meghatározásában a mikro valamint kis- és középvállalkozások számára is nyíljon meg a vállalkozás lehetősége. A 18 rész-ajánlattételi területen a földmérési munkákat 7 nyertes földmérő vállalkozás végzi, a jogi szolgáltatói feladatokat 1 ügyvédi iroda 6 teljesítési segéddel látja el.

A munka nyomon követése céljából négy fő munkaszakaszt határoztunk meg, melyeket a következő mértékben sikerült eddig megvalósítani:

• az első szakaszban az osztásirány-határozatok az érintett földrészletek 99%-ban lettek jogerősek,

⊕

- a második szakaszban az egyezségek és sorsolások az érintett földrészletek 52%-ban jöttek létre,
- a harmadik szakaszban a kitűzések az érintett földrészletek 52%-ban kerültek végrehajtása,
- a befejező szakaszban az ingatlannyilvántartásba történő bejegyzés az érintett földrészletek 23%-ban történt meg.

Az eljárás folyamán a résztvevők által összegyűjtött tapasztalatok között pozitívumok és negatívumok is szerepelnek. Határozott pozitívum, hogy az NKP NKft. által készítetett ortofotó használata gyorsította a munkafolyamatokat, így a keretmérés végrehajtása időben és sikeresen lezajlott. Sajnálatos negatívum, hogy a földhivatalok annak ellenére, hogy a munka megindulása előtt tudatában voltak a feladat nagyságával, nem kezdték meg időben az előkészületeket. Hátráltató tényező volt a vártnál több, a felmérési és térképezési hibával valamint művelési ág-változással érintett földrészlet. A végrehajtásban résztvevők között a kommunikáció több szempontból is akadozott. Egyrészt hosszúra nyúlt a határozatok és dokumentumok átadása a földhivatalok részéről, másrészt a munka nyomon követésére szolgáló dokumentáció vezetése hiányos és hibákkal terhelt volt.

A hibásan teljesítő földmérő vállalkozások észrevételeit, hivatkozásait, panaszait a földhivatalok szóban meghallgatták, azonban írásos formában nem tájékozatták Társaságunkat, jegyzőkönyvet nem vettek fel, így nem tudtunk időben közbeavatkozni.

#### **Az ortofotó felhasználhatóságáról**

A pilot projekt keretében Társaságunknak lehetősége volt közbeszerzési eljárás lefolytatásával ortofotót készíttetni az érintett járások külterületéről, melyet a földhivatalok és a földmérő vállalkozások számára is rendelkezésre bocsájtottunk. A légifelvételek 20cm terepi pontossággal lombtalan időszakban készültek, így megfelelő segítséget nyújtottak a keretmérések elvégzésénél, a művelési ág-változások és használati eltérések bemérésénél, térképezési hibák javításánál. Továbbiakban jelentős segítséget jelentett az egyezségek megkötésében, hiszen mindenki számára érthető, áttekinthető módon mutatta meg a használt területek elhelyezkedését, segítve ezzel a tulajdonosok megegyezését.

Összességében az ortofotó használatának előnyei:

- terepi munka teljesebb előkészítése (átnézeti vázlatok);
- a munkavégzés hatékonyságának növelése;
- nyilvántartási és helyszíni állapot gyorsabb összehasonlíthatósága;
- a részletpontok rendűségének megfelelő geometriai adatnyerés lehetősége;
- és a laikusok számára is értelmezhető megjelenítés biztosítása.

Összességében elmondható, hogy mind a földhivatalok mind a földmérő vállalkozások munkájának költségtakarékosságát, hatékonyságát és gyorsítását eredményezte az elkészített ortofotó.

A 405/2012. (XII.28.) Korm. rendelet II. fejezete szerinti, részarány-tulajdon önálló földrészletbe történő kiadásának tárgyában lefolytattuk a közbeszerzési eljárást, melynek eredményeképpen négy megye területén (Szabolcs-Szatmár-Bereg megye, Komárom-Esztergom megye, Heves megye, Csongrád megye) 301 kiinduló földrészletettel, a munka végrehajtására 1 földmérő konzorciummal kötöttünk szerződést.

Az országos szintű végrehajtás érdekében kétfordulós, keret-megállapodásos közbeszerzést indítottunk 18 rész-ajánlattételi területre, melynek során részajánlattételi területenként 1-5 nyertest hirdettünk. Miután a Kormány dönt, hogy az ország mely területén folytassuk a munkát, az érintett területekre a költségvetési források függvényében a nyertes vállalkozók újbóli versenyeztetése után fogunk szerződést kötni.

Ebben az eljárásban az alkalmassági feltételek szigorúbb meghatározása mellett döntöttünk. A munka nagyobb volumene és a hosszú távú kötelezettség vállalás miatt, elsősorban a nagyobb likviditással és kapacitással rendelkező vállalkozások illetve csoportosulások kerültek helyzetbe.

Összességében a Vas megyei pilot tapasztalatai azt mutatják, hogy a feladat végrehajtása ugyan nagy terhet ró a résztvevőkre – különösen a beszűkült kapacitásokkal rendelkező földhivatalokra – mégis végrehajtható. A pilot tapasztalatai alapján módosításra kerül a 405/2012. (XII. 28.) kormányrendelet, pontosításra kerülnek a közbeszerzés során kötendő szerződések és finomításra kerül a munka nyomon követésének rendszere. Az NKP NKft. felkészült az országos projekt végrehajtására, amit a Kormány döntése után nyomban megkezd. A feladat sikeres végrehajtásának záloga lehet, ha okulva a Vas megyei tapasztalatokon, a Kormány döntésének megismerése után az érintett földhivatalok nyomban megkezdik a mezőgazdászi helyszínelési és az adatszolgáltatási feladatok végrehajtásának előkészítését.

#### *Summary*

**Experiences and Results of the Termination of Undivided Ownership of Agricultural Land** The article describes the tasks set out in Government Regulation 405/2012.

**11**

⊕

GEODÉZIA ÉS KARTOGRÁFIA  $2014/5-6$  (66. évf.)

 $\bf \bigcirc$ 

(XII.28.) concerning the termination of undivided ownership of agricultural land created during the distribution of shares of land. In this regulation the National Cadastral Programme Non-profit Ltd. (NCP Ltd.) was appointed to the task executor and also defined the tasks of the other participants (land offices, surveyors, legal service providers). Herein were also described the procurement procedures initiated by the

NCP Ltd., the factors that may have resulted in procedural time becomes longer (i.e. unreasonably low price). Were presented in detail the experience gained during the pilot Vas County (i.e. the success of the use of orthophoto) and the current status of the job. The most possible successful completion of the Vas county pilot may pledge the continuation of work on the termination of undivided ownership.

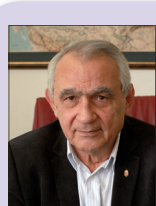

**Cseri József** *ügyvezető igazgató*

Nemzeti Kataszteri Program Nonprofit Kft. cseri@nkp-kft.hu

# **A szentpétervári kéziratos Reguly-térkép modern kartográfiai feldolgozása**

*Gulyás Zoltán*

#### **Bevezetés**

Egy régi térképen számos olyan információ szerepelhet, amelyet a kartográfiával nem rokon tudományok kutatói is értékesnek tekintenek. Gyakran előfordul azonban, hogy – egyrészt a térkép fizikai állapotából, másrészt a korabeli sajátos ábrázolási megoldásokból adódóan – az információk pontos értelmezése nehézséget okoz. Ebben az esetben számításba jöhet a régi térkép kartográfiai feldolgozása. Cikkemben Reguly Antal 19. században készített térképének feldolgozását például véve, arra kívánok rámutatni, hogy a modern kartográfiai szemléletmód és az informatika eszközeinek együttes alkalmazása miként járulhat hozzá a más tudományterületeken folytatott kutatások eredményességéhez, adataik pontosításához.

#### **A Reguly-térkép változatai**

Reguly Antal (1819–1858) elsősorban a nyelvészet és a néprajz területén elért eredményei által vált a magyar tudomány jeles alakjává. Ugyancsak jelentős, ám kevésbé közismert a térképészeti tevékenysége: 1846-ban elsőként készítette el az Urál hegység északi vidékeinek részletes, kb. 1 : 1 200 000 méretarányú térképét, amely nemcsak kartográfiatörténeti szempontból, hanem a magyar kultúrtörténet vonat-

**12**

⊕

kozásában is kiemelkedő alkotás. Legfőbb értékét a nagy számban feltüntetett földrajzi nevek adják, melyek révén a térkép még ma is az uráli területek megismerését célzó kutatások egyik fontos forrásmunkájának tekinthető. A páratlanul gazdag névanyag nyelvészeti oldalról is számos érdekességet kínál, mindemellett néprajzi és történeti földrajzi vizsgálatokat is megalapozhat. Reguly térképező munkájának alaposságát igazolja az is, hogy a térkép – annak ellenére, hogy nem szabatos terepi felmérés útján, hanem csupán a terepi objektumok egymáshoz képest történő felvételezésével készült – viszonylag pontosan mutatja be az ábrázolt területeket.

Napjainkban Reguly térképének négyféle "kiadásával" találkozhatunk.

1. Az eredeti kéziratos térkép, amelyet Reguly a terepen összeállított vázlataira és a helyszínen gyűjtött kartográfiai dokumentumokra, földrajzi adatközlésekre támaszkodva szerkesztett. A 20. században a készítésének színhelyén, Szentpéterváron őrizték, és minden bizonnyal ma is ott lelhető fel. A Reguly-térkép kutatását új megvilágításba helyezte egy új forrásanyag előkerülése. Ez a szentpétervári kéziratos térképről a 20. század kilencvenes éveinek elején készült, két részből álló, jó minőségű színes fényképfelvétel, amely Szíj Enikő – Reguly-kutató, az ELTE Finnugor Tanszék munkatársa

– gyűjteményének részét képezi. Ezt a forrásanyagot Magyarországon térképész oldalról mindezidáig senki nem tanulmányozta.

2. Reguly térképe kőnyomatos változatban is napvilágot látott, amelyet az 1847–48-ban, valamint 1850-ben az Orosz Földrajzi Társaság<sup>1</sup> égisze alatt megvalósított, Ernst von Hofmann (1801–1871) vezette uráli expedíció tagjai is felhasználtak a munkájukhoz. Túlnyomórészt ehhez a kiadáshoz fűződnek a Reguly-témában ezidáig megjelent főbb kartográfiai publikációk [Klinghammer–Gercsák, 2009], [Márton, 2009]. A térkép ezen változata – amely ugyancsak Szentpéterváron készült, s ennek egy példányát Reguly terepi vázlatainak nagyobbik részével együtt a Magyar Tudományos Akadémia Kézirattárában őrzik – a kéziratos térképhez viszonyítva szembetűnő eltéréseket mutat. A leglényegesebb különbség a domborzat ábrázolásában mutatkozik: a szentpétervári kéziratos térképen a hegyvidéki területek szemléltetése színtörléses módszerrel, míg a kőnyomatos kiadáson csíkozással jelenik meg.

<sup>1</sup> A földrajzi társaságot 1845-ben alapították Русское Географическое Общество (Russzkoje Geograficseszkoje Obscsesztvo) néven. A társaság – melynek megnevezése a 19. és 20. században többször is változott – napjainkban (1992 től) ismét az alapításakor kapott nevét viseli.

Két további kiadás is megjelent a 20. században, a Budapesten őrzött kőnyomatos térkép nyomán.

3. Az egyik 1906-ban a Magyar Földrajzi Intézet gondozásában készült, és Pápay József tanulmányának mellékleteként ismerjük [Pápay, 1906]. Ehhez a kiadáshoz mindössze két színt – feketét, illetve a vízfelületek bemutatásához kéket – használtak.

4. A másik az 1983-ban a Térképtudományi Tanulmányok (Studia Cartologica) 9. kötetéhez mellékelt színes, de méretében felére kisebbített kiadás. Ennek alapján állította össze Hidas Gábor a kötetben szereplő névanyag-katalógust, amelyet a térkép első magyarországi rendszeres névgyűjteményeként tartanak számon [Stegena–Hidas, 1983].

Reguly kartográfiai munkásságának koronája kétségtelenül maga a térkép, azonban a nyelvészet és a néprajz szemszögéből nézve legalább ennyire értékesek a korabeli, terepen készült, a szakemberek számára csak részben elérhető kéziratos vázlatok is, hiszen ezek ugyancsak nagy mennyiségű és első kézből származó filológiai adattal szolgálnak. A feltüntetett földrajzi nevek és a különféle magyarázó megírások segítségével következtetni lehet az adott terület múltbéli etnikai jellemzőire, számos esetben a területek korábbi birtokosaira, emellett pedig – más forrásokat is felhasználva – nyomon követhető a helyi nyelvek fejlődése is. Az MTA-nál őrzött helyszíni kéziratos vázlatok feldolgozását elsőként Szőnyi Zsófia készítette el [Szőnyi, 2010].

⊕

Mivel a kéziratos vázlatok a nyomtatásban megjelent térképhez képest helyenként sokkal több névrajzi adatot tartalmaznak, ugyanakkor ezek alapján a terepi objektumok egyértelmű földrajzi elhelyezkedése még nem határozható meg, célravezetőbb először a földrajzi fokhálózattal ellátott, tartalmi elemekben gazdagabb szentpétervári kéziratos térképet vizsgálni, majd a vázlatok névanyagát ehhez viszonyítva elemezni.

Meglátásom szerint az uráli területekhez kapcsolódó nyelvészeti és etnográfiai kutatásokat nagyban segítené, ha az eredeti dokumentumokon kívül olyan modern kartográfiai feldolgozás is a szakemberek rendelkezésére állna, amely – egyfajta vizualizációként –

GEODÉZIA ÉS KARTOGRÁFIA  $2014/5-6$  (66. évf.)

hathatós segítséget nyújt a Regulytérképen szereplő információk értelmezéséhez. Felvetődhet a kérdés, hogy ez esetben a térkép melyik változata sejteti a legeredményesebb feldolgozást. Szakmai és nyelvészeti alapon az a meggyőződésem, hogy a válaszhoz akkor juthatunk közelebb, ha alaposabban szemügyre vesszük az eddig kevéssé ismert és kartográfiai elemzéssel Magyarországon jórészt feldolgozatlan szentpétervári kéziratos térképet.

#### **A szentpétervári kéziratos térkép**

A szentpétervári kéziratos térképet bemutató két részből álló fényképfelvétel új fejezetet nyithat a Reguly-térkép hazai kutatásában. Jóllehet az eredeti példány helyszíni tanulmányozását – amelyre a közeljövőben feltétlen szeretnék sort keríteni – a fényképek teljes mértékben nem tudják kiváltani, de ezek jó minőségű digitális szkennelt változatai bizonyos fokig lehetővé teszik a térkép kartográfiai elemzését, továbbá arra is alkalmasak, hogy a digitális feldolgozás alapjául szolgáljanak. Ebben az esetben természetesen számolnunk kell az állományok korlátozott felbontóképességével, azonban a vizsgálatokat sokkal inkább nehezítik a térképlapnak a fényképeken is jól szembetűnő sérülései.

A két fénykép északi és déli részre tagolva fele-fele arányban mutatja be a kéziratos térképet, melynek valódi méreteit önmagában a fényképek alapján nem lehet egyértelműen megállapítani. A kőnyomatos kiadásról tudjuk, hogy a mérete 74 × 110 cm. A kéziratos térképet (vékonyan meghúzott egyenes vonalakkal) 16, közel azonos méretű, álló téglalap alakú részre osztották, és a téglalapok sarokpontjait jól láthatóan külön is megjelölték. Mindez tovább erősíti Márton Mátyás azon elgondolását, miszerint az eredeti térkép litografálása nem teljes egészében, hanem részletekben történt [Márton, 2009].

A kéziratos térképnek mind a kivágata, mind pedig az elrendezése megegyezik a nyomtatott kiadáséval. A kettős kerettel határolt térkép bal felső sarkában helyezkedik el a címmező, jobb alsó sarkában a jelmagyarázat. Jobbszélen, a térképlap közepe táján egy – a jelmagyarázathoz hasonló nagyságú – melléktérkép is helyet kapott. A fokhálózat 1°-onként van beosztva, ferrói kezdőmeridiánnal. A térkép német nyelvű, és a földrajzi nevek is német írásmóddal kerültek fel rá.

A fénykép tanúsága szerint a szentpétervári kéziratos példány címmezőjénél a térképlap sérült, ezáltal a megírás kezdő szavának második és harmadik betűje nem látható *[1. ábra]*. A címmezőben az Északi-Urál megnevezés szerepel, ám a térkép valójában sokkal nagyobb területet mutat be an-

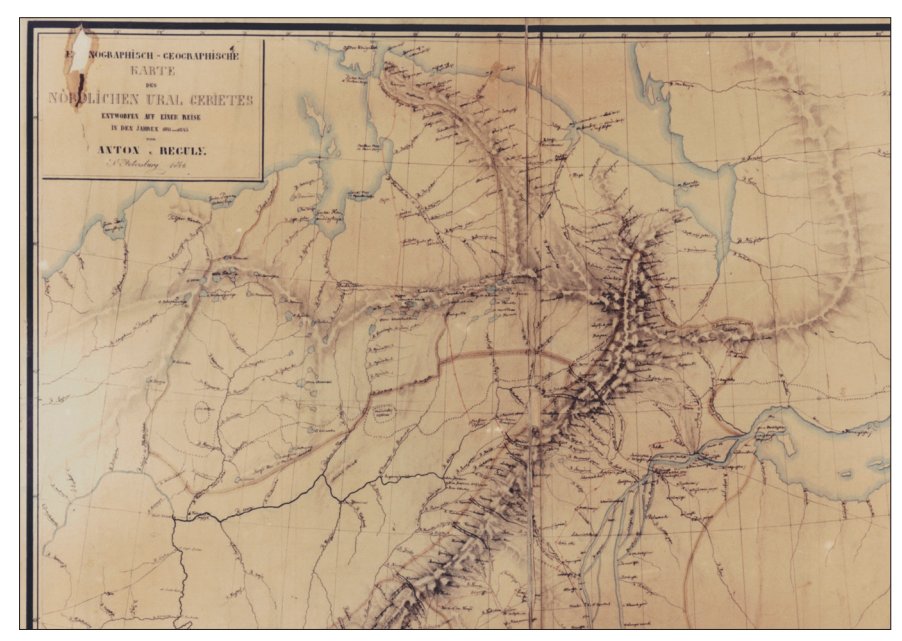

*1. ábra: A szentpétervári kéziratos térkép címmezője és északnyugati része*

**13**

nál, mint amelyet a címe<sup>2</sup> meghatároz. A hegyvonulatok közül teljes egészében megjelenik a Sarki-Urál és a Paj-Hoj is. A kivágat északi határa a tengerparti területekig nyúlik, amely nyugati irányból a nyenyecföldi partvidékkel kezdődik, feltűnik rajta a Hajpudir-öböl, a Jugor-félsziget, továbbá a Vajgacssziget déli szeglete; keleti irányban a Bajdarata- és az Ob-öböl, valamint az általuk közrefogott Jamal-félsziget igen jelentős része. A kivágat nyugati oldalán a Pecsora, a Visera és a Koszva, délen a Csuszovaja, a Tura és a Tavda folyók vidékei képezik a határt. A keleti oldalon az ábrázolás már jóval a keret előtt megszakad: a határt itt az Irtis és a számtalan mellékággal rendelkező Ob jelenti, de a térkép északi felénél az Obon túli szibériai területek is feltűnnek.

A térkép etnográfiai jellege leginkább abban nyilvánul meg, hogy az ábrázolt vidékeken határvonalakkal szemlélteti az egyes nemzetiségek előfordulási helyeit, illetve a fő gazdasági tevékenységek területi kiterjedését. Reguly a térkép megalkotásához fűzött magyarázatában - melyet Köppen<sup>3</sup> akadémikusnak, az Orosz Földrajzi Társaság tagjának 1847. január 21-én levélben küldött el – maga is hangsúlyozza, hogy a térkép kimondottan néprajzi célból készült, és a topográfiai pontosságú felvételezés nem szerepelt a szándékai között [Pápay, 1906]. A terepi objektumok bemutatásával saját etnográfiai munkálatai számára igyekezett szilárd földrajzi alapot biztosítani. A felvételezés során Reguly elsősorban a vízfolyásokra támaszkodott, ennélfogva a térkép igen gazdag vízrajzzal rendelkezik. Az állóvizek és a legnagyobb folyók felületi módszerrel, míg a kisebb folyók – a kartográfiai gyakorlatnak megfelelően – a forrástól a torkolatig fokozatosan vastagodó vonalakkal jelennek meg.

⊕

A vízrajzi objektumok mellett rendkívül fontosak a domborzati idomok, mert ezek ábrázolási módjából adódik a szentpétervári kéziratos térkép különlegessége. A színtörléses módszer nem csupán esztétikai szempontból nyújt kedvező képet, hanem a többi térképi elem – különösen a földrajzi nevek és a magyarázó megírások – megbízhatóbb olvashatóságát is biztosítja. Reguly idejében az ily módon készült domborzatrajz sokszorosítása még komoly technikai nehézségekbe ütközött, ezért amikor a Hofmannexpedíció részéről igény mutatkozott a térképre, a litografálás során a csíkozásos domborzatábrázolást alkalmazták. A kőnyomatos kiadás és annak hasonmásai esetében éppen az jelenti a problémát, hogy a hegyvidéki területeken a nevek többsége elvész a sok helyütt meglehetősen sűrű csíkozás között. Nem véletlen, hogy az ezen kiadásokon alapuló korábbi hazai névgyűjtések csak részben voltak eredményesek, és az sem, hogy a domborzati neveket igen csekély mértékben vagy pontatlanul sikerült azonosítani.

A névrajz olvashatóságát a domborzatábrázolás módszerén túl további tényezők is befolyásolják. A szentpétervári kéziratos változaton valamennyi névrajzi elem aránylag vastagon fogó, sötét színű tussal lett megírva, ezáltal a nevek a tartalmi sűrűségtől függetlenül élesen elválnak a térkép többi elemétől. Bár a kőnyomatos kiadás rajzolójának sokkal egyszerűbb a kézírása, mint Regulyé, több esetben is előfordul, hogy az általa megírt nevek még ott is nehezen azonosíthatók, ahol a térkép más tartalmi elemei egyébként nem hátráltatják az olvasást. Reguly jellegzetes kézírását a kéziratos térképen kezdetben igen nehéz kibetűzni, ám azt tapasztaltam, hogy a kellő rutin megszerzését követően az azonosítás idővel egyszerűbbé válik.

A térképi tartalom értékes részét képezi a települések ábrázolása is. Reguly törekedett a települések kategóriák szerinti bemutatására: a kategorizálás részben igazgatási alapon, részben a települések jellege alapján történt. Ezek szerint megkülönböztetett kormányzósági és körzeti székhelyeket, templommal rendelkező és templom nélküli falvakat, valamint kétféle időszakos lakóhelyet: a vadászkunyhókat és a réntartók sátrait. Az egyes kategóriákhoz rendelt településjelek rajzolata a pétervári kéziratos térképen a leglátványosabb.

A kéziratos példányról készült fényképek vizsgálatakor gondot okoz, hogy bizonyos színeket sokszor nehezebb felismerni és megkülönböztetni rajtuk, mint az MTA-ban őrzött kőnyomatos térképen. Ez a probléma főként az etnikai határoknál – amelyek Reguly szempontjából a céltematikához tartoznak – jelentkezik, ahol az öt bemutatott népcsoport elméletileg a határvonalak mellett futó színes sávok, úgynevezett bandok színárnyalatai alapján különíthető el, így csak a fényképek alapján igen körülményes annak a megállapítása, hogy az adott határvonal mely etnikumra vonatkozik.

A gazdasági tevékenységek ábrázolása ugyanilyen megoldáson alapul, viszont ehhez a határtípushoz mindössze két kategória – a földművelés és az állattartás elterjedése – tartozik. Ezek a jellegükben különböző határvonalak az erőteljesebb árnyalatú bandok révén nemcsak egymástól, hanem a többi típus elemeitől is határozottan eltérnek. A céltematika mellett további határtípusok is megjelennek a térképen: a kormányzósági határ, illetve a növényzeti fedettség határa. Ez utóbbihoz ugyancsak két kategória járul, s a határvonal mindkettő esetében fára emlékeztető jelek sorozatából áll össze.

⊕

A térkép mindegyik változata közlekedési elemeket is tartalmaz, elsősorban utakat, melyek közül Reguly csak a leglényegesebbeket tüntette fel. A jelmagyarázatot tanulmányozva háromféle útkategóriával találkozhatunk. Egy aránylag vastag, sötét színű folytonos vonal ábrázolja a közlekedési eszközökkel járható utakat. Ezzel megegyező vastagságú, de szaggatott stílusú vonal jelzi a gyalogutakat. A harmadik kategória a Reguly által bejárt útvonalat mutatja, amely a szentpétervári kéziratos térképen igen élénk, vörös kiemelést kapott, és ezáltal – a litografált térképen berajzolt vonalakkal ellentétben – mindvégig nyomon követhető. A kéziratos példányon hangsúlyosabban jelennek meg a hágókon átvezető útszakaszok, illetve a bárkák vontatóútjának jelzései, amelyek mindig két egymás-

<sup>&</sup>lt;sup>2</sup> A térkép eredeti címe: "Ethnographisch-geographische Karte des Nördlichen Ural Gebietes entworfen auf einer Reise in den Jahren 1844 und 1845 von Anton v. Reguly. S<sup>1</sup> Petersburg 1846"

<sup>3</sup> Köppen, Peter von [Kjoppen, Pjotr Ivanovics; Harkov (ma Harkiv, Ukrajna) 1793. február 19. (március 2.)–Karabag birtok (Krím) 1864. május 23. (június 4.)]: geográfus, etnográfus, statisztikus. A szentpétervári akadémia munkatársa. A neves meteorológus és éghajlatkutató, Wladimir Peter Köppen édesapja.

hoz közel futó vízfolyás összekapcsolásaként jelentkeznek.

Összességében elmondható, hogy a szentpétervári kéziratos térkép számos olyan tulajdonsággal rendelkezik, melyek révén egy kartográfiai feldolgozás alapjaként eredményesebben használható, mint a Reguly-térkép másik három változata. A kiválasztása mellett szóló legfőbb érv a földrajzi nevek és megírások jobb olvashatósága, mivel a térkép legértékesebb és legtöbb információt szolgáltató része a névrajz. A szentpétervári példány a többi tartalmi elem tekintetében is kedvezőbb feltételeket biztosít. Azonban a térképtükör területén fellelhető kisebb sérülések és a fényképen helyenként nehezebben azonosítható objektumok miatt esetenként érdemes lehet a kőnyomatos kiadást is felhasználni a munkálatokhoz.

#### **A feldolgozás szükségessége**

⊕

Magyarországon mindezidáig még nem jelent meg olyan gyűjtőmunka, amely teljes egészében rendszerbe foglalná a pétervári kéziratos térkép névanyagát. Egy gondosan összeállított névanyag-katalógus önmagában véve is értékes lehet, azonban információtartalmát és kezelhetőségét tovább növelheti, ha egy vizuális melléklet is társul hozzá, melynek segítségével többek között az olvasatok földrajzi helyzete is vizsgálható. Egyik megoldásként szóba jöhet – mint ahogyan azt a Studia Cartologica 9. köteténél is láthatjuk [Stegena–Hidas, 1983] –, hogy a térképnek egy kisebbített méretű hasonmását mellékelik a katalógushoz. Mindez több kérdést is felvet. Egyrészt a térkép közvetlen másolása, méreteinek kisebbítése kedvezőtlenül befolyásolja az olvashatóságot, a térkép eredeti változatainak tanulmányozására pedig nem mindig adódik lehetőség. Másrészt a Reguly-térkép olyan tartalmi elemekkel is rendelkezik, amelyek megfelelő értelmezése nemcsak a nyelvészeknek vagy néprajzosoknak okozhat fejtörést, hanem a térképészek számára is kihívást jelent. Kézenfekvőbb megoldásnak tűnik tehát egy új, korszerű vizuális melléklet elkészítése a térkép kéziratos változata nyomán.

GEODÉZIA ÉS KARTOGRÁFIA  $2014/5-6$  (66. évf.)

A Reguly-térkép modern kartográfiai feldolgozása több szempontból is indokolt. Regulyt az úttörő munkálatai mellett azért is tekintjük térképésznek, mert térképét rendező elvek szerint, a korabeli kartográfiai ismeretanyag figyelembevételével alkotta meg. Az azóta eltelt közel százhetven év alatt viszont a hazai térképészeti gyakorlatban a szabályok és a szokások igen sokat változtak, és napjaink térképhasználói – köztük a témát kutató nyelvész, etnográfus és földrajzos szakemberek – már az ezek alapján szerkesztett térképkiadványokkal találkozhatnak a leggyakrabban. Ezért a feldolgozás jóval informatívabb és érthetőbb, ha az olvasók által megszokott – vagy legalábbis ahhoz közel álló – ábrázolási megoldásokkal készül.

Nem hagyható figyelmen kívül az sem, hogy az informatika eszközeinek fejlődése a kartográfia terén is új lehetőségeket hozott. A számítógépes térképészet nagy előnye, hogy a végtermék minősége sokkal jobb, homogénebb, és a vonalak rajzolata kevéssé függ az alkalmazott eszközök állapotától [Zentai, 2000]. A Reguly-térképen – különösen a kőnyomatos kiadáson – előfordul, hogy egyes vonalas elemek a jelmagyarázatban megadott méretükhöz képest helyenként megvastagodnak, ezáltal könnyen összetéveszthetők más természetű térképi elemekkel. A számítógépes feldolgozás során ezzel szemben a vonalaknak nemcsak az állandó vastagsága biztosítható, hanem a jellegük kialakításához is nagyobb választék áll rendelkezésre.

A térkép feldolgozását azért is látom szükségesnek, mert a jelmagyarázat megírásai kizárólag német nyelvűek, s megértésüket nehezíti, hogy bizonyos szavak többféleképpen is értelmezhetők. Például az egyik növényzethatár-kategória mellett a következő megírás olvasható (a Gränze szót helyettesítő ismétlőjel után): "der Kiefer *und Ceder"* [erdeifenyő és cédrus (határa)]. Feltehetően Reguly itt cédrusként a szibériai cédrusfenyőt érti. Érdekes, hogy a cédrus német nyelvű alakja a megírásban nem z (zet) betűvel, hanem c-vel kezdődik. Részben emiatt a "Ceder" szót csak hosszas vizsgálódást követően sikerült felismernem. A hazai kutatások szempontjából tehát igen fontos volna, hogy a térképhez kapcsolódó magyarázatok a vizuális mellékleten egyértelműen megfogalmazva, magyarul is megjelenjenek.

A kőnyomatos térkép alapján készült hazai gyűjtőmunkák a nevek térképi helyét minden esetben a foktrapézok oldalait meghatározó két-két fokértékkel adják meg. A névanyag-katalógus könnyebben kezelhető, ha a modern feldolgozáson a fokhálózatra támaszkodva keresőhálózatot alakítunk ki, és a neveket a jóval egyszerűbb – egy betűből és egy számértékből összetevődő – keresőkoordinátákkal együtt adjuk közre. Ez a megoldás különösen hatékony abban az esetben, amikor a katalógus a neveket többféle felsorolásban is tartalmazza.

#### **Ábrázolási megoldások**

A kéziratos térkép feldolgozásához fűződő elgondolásaimat a gyakorlatban is igyekeztem megvalósítani. Szükségesnek tartom megjegyezni, hogy a névanyag-katalógus mellékletéül szánt feldolgozás nem térképnek, hanem sokkal inkább egy térképi jellegű vázlatnak tekinthető, amely kartográfiai megfontolásokon alapul. E cikk keretében az általam javasolt és a melléklet szerkesztése során használt ábrázolási megoldások közül csak a leglényegesebbeket említem meg.

A vizuális melléklet kezelhetőségét tekintve kulcsfontosságú, hogy a hegységi területek miként jelennek meg rajta. A kéziratos térkép igen látványosan szemlélteti a hegyvonulatokat és a főbb idomokat. Felvetődik a kérdés, hogy a térképi vázlat esetében is érdemes-e a domborzat minél pontosabb bemutatására törekedni. Véleményem szerint nem, mivel a feldolgozás célja elsősorban a nevek rendszerezése és az eredeti térkép egyfajta grafikus értelmezése. Éppen ezért a domborzat kifejezésére sajátos ábrázolási megoldást választottam. A hegyvidéki területek körülbelüli kiterjedését világosbarna színfelülettel jelöltem, ezen belül pedig sötétbarna kontúrral ellátott fehér foltok mutatják azokat a jellegzetes domborzati formákat, amelyek a Reguly-térkép kéziratos és nyomtatott változatán egyaránt megtalálhatók. Ennélfogva ezek az idomok jól megkü-

lönböztethetők, nem nehezítik a többi térképi elem felismerését, valamint a domborzati neveket egyértelműen hozzájuk lehet rendelni.

A határvonalak tulajdonságainak megválasztásakor elsősorban az a szándék vezérelt, hogy a céltematika részét képező elemeket hangsúlyozzam, valamint az eltérő jellegű határtípusokat szembetűnően elkülönítsem. Utóbbi azért is fontos, mert a különféle határok több helyütt metszik egymást. Az etnikai határokat sötétszürke szaggatott vonallal húztam meg. Mivel egyes szakaszokon a határvonal mindkét oldalán – az etnikumoknak megfelelő színű – bandok futnak, ezért a színválasztás során fokozottan ügyeltem arra, hogy az egymás mellett haladó bandok árnyalatukban élesen különbözzenek, és véletlenül se olvadjanak össze. Az ugyancsak a céltematikához tartozó gazdasági tevékenységeket határoló vonal nélkül futó színes szalagok jelölik – a földművelés elterjedését élénksárga, az állattenyésztését pedig narancsszínű –, és ezek a kereszteződések során mindig az etnikai határok alá kerülnek. A feldolgozáson a növényzeti határokat oly módon egyszerűsítettem, hogy a jelek sorozata helyett zöld színű pontozott vonalakat alkalmaztam. A két kategória a vonalvastagság és a szaggatás mértéke alapján különül el. A kormányzósági határt egy aránylag vastag, pontokból és szakaszokból felépülő, bíborszínű vonallal ábrázoltam.

A településeket illetően a térképhez képest több módosítást is végrehajtottam. A jeleiket oly módon alakítottam át, hogy a hierarchia még inkább érzékelhető legyen. Az állandó települések jelei minden esetben vörös színű kitöltést kaptak, az időszakos településeket pedig sátorra emlékeztető háromszögek jelzik. A jelmagyarázatban a településjelek mellett egy-egy név megírását is elhelyeztem, mivel a kategorizálás a betűk nagyságában is megnyilvánul.

A feldolgozáson a közlekedési eszközzel járható utakat folytonos, a gyalogutakat sűrűn szaggatott zöld színű vonalakkal rajzoltam meg. A térképen Reguly az útszakaszok versztben<sup>4</sup> kife-

**16**

⊕

 $4$  1 verszt = 1067 méter

jezett hosszát is megadta. A mellékleten ezeket a számértékeket – a vonalra vonatkoztatott megírások szabályainak megfelelően – az út vonalával párhuzamosan helyeztem el. A jelmagyarázatban külön kategóriaként szerepeltetem a hágókon átvezető utakat. A melléklet egyik leginformatívabb része a Reguly útvonalát szemléltető ábrázolás: az utak mellett futó, vörös színű vonalszakaszok nyilakban végződnek, amelyek a haladás irányát mutatják.

A számítógépes kartográfia előnyeit legfőképpen a névrajzi elemek felvételekor tudtam kihasználni: a kéziratos nevekkel ellentétben a meglévő betűkészletek nagyságrendekkel gazdagabb kínálatot nyújtanak a szöveges elemek jobb olvashatóságához. A munka során a térképi névrajzzal szemben támasztott tipográfiai követelményeknek igyekeztem maradéktalanul eleget tenni. A különböző természetű névrajzi elemeket eltérő betűtípusokkal írtam meg, és a betűk jellegének kialakításakor az érvényben lévő szabályokat követtem (pl. a víznevekhez, a fok- és szigetnevekhez dőlt betűket használtam). A tömörség követelményét a nagy számban előforduló településnevek esetében érvényesítettem. A tartalmi összhang megvalósításához a betűk színeit következetesen alkalmaztam: az útvonalakhoz tartozó megírásokat és dátumokat a vonal színével tüntettem fel, ezzel is érzékeltetve a szoros kapcsolatukat.

Az elkészült feldolgozás alapján egyértelmű, hogy a térképész szemléletmód és az informatikai eszközök használata a térkép névrajzának látványos és érthető bemutatásához nyújtja a legnagyobb segítséget [*2.* és *3. ábra*].

#### **Összegzés**

Cikkemben az eddig kevéssé kutatott szentpétervári kéziratos Reguly-térkép elemzésével és feldolgozásának vázlatos ismertetésével arra kívántam példával szolgálni, hogy a kartográfia és sajátos szemlélete más tudományterületeken is jól alkalmazható. Célom volt továbbá felhívni a figyelmet arra, hogy a néprajzi, nyelvészeti és történeti-földrajzi kutatásokat jelentősen segítheti, ha esetenként kartográfusokat is bevonnak a munkálatokba.

#### *Irodalomjegyzék*

- Klinghammer István–Gercsák Gábor (2009): "Reguly Antal északi-uráli térképezése". Magyar Tudomány, 2009/7, pp. 858–865.
- Márton Mátyás (2009): "Reguly Antal és az Északi-Urál térképe". Geodézia és Kartográfia 2009/11, pp. 20–30.
- Pápay József (1906): "Reguly Antal urali térképe". Földrajzi Közlemények, XXXIV. kötet, 9. füzet, 1906. november, pp. 349–370. A Köppen akadémikusnak írt levél: pp. 356– 368.

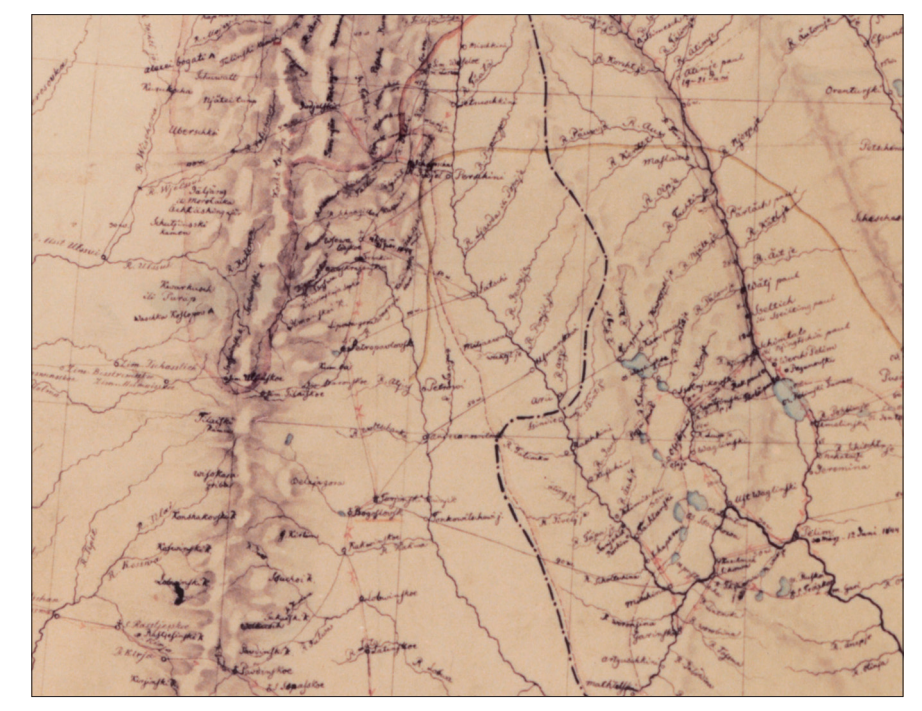

*2. ábra: A szentpétervári kéziratos térkép egy részlete*

2014/5–6 (66. évf.) GEODÉZIA ÉS KARTOGRÁFIA

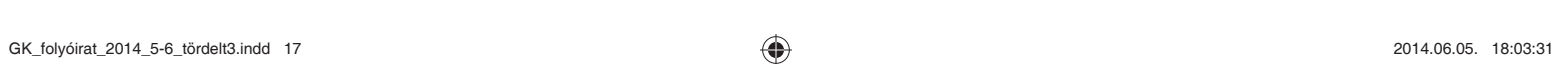

#### *Nemes Krisztián: Magasságkülönbségen alapuló domborzatárnyékolási algoritmus*

⊕

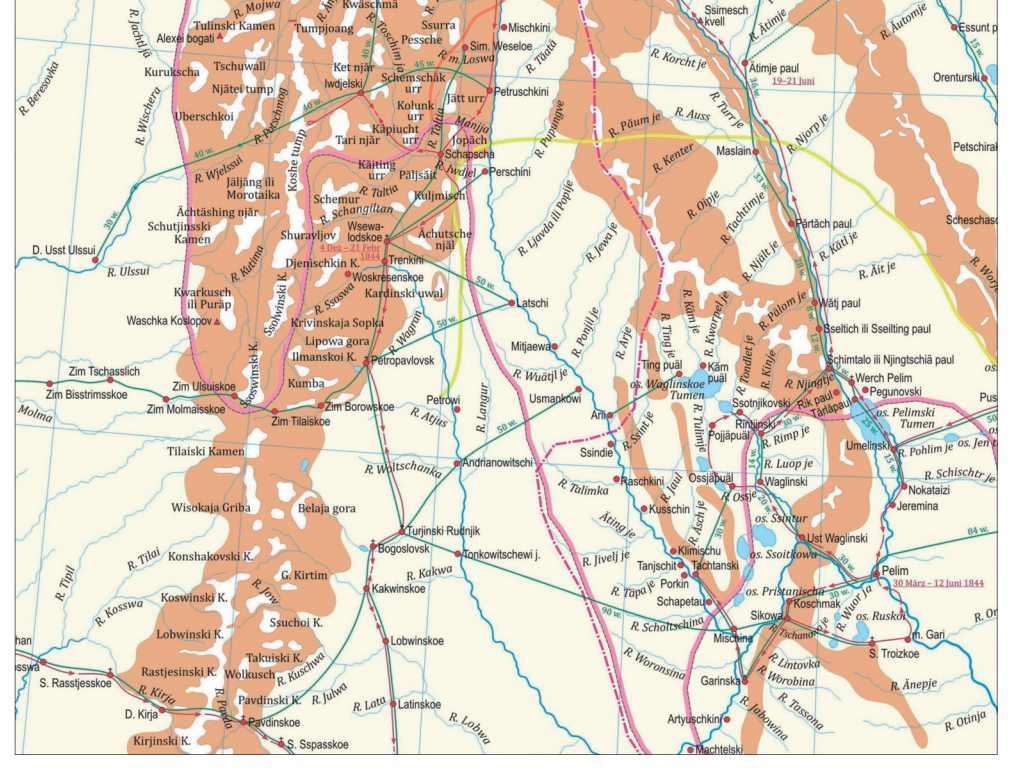

*3. ábra: A térképrészlet modern kartográfiai feldolgozásban.*

- Stegena Lajos-Hidas Gábor (1983): "Reguly Antal Észak-Ural térképe (1846)". Térképtudományi Tanulmányok (Studia Cartologica), 9. kötet, 1983.
- Szőnyi Zsófia (2010): "Reguly Antal és az Északi-Urál". Diplomamunka, ELTE Térképtudományi és Geoinformatikai Tanszék, 2010.
- Zentai László (2000): Számítógépes térképészet, ELTE Eötvös Kiadó, Budapest, 2000

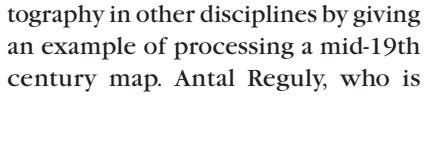

*Summary* The author of the paper draws attention to the possible application of carknown for his linguistic and ethnographic research, was the first to prepare the detailed map of the northern areas of the Ural Mountains. His map can be considered an important source of information for several disciplines even today, particularly due to its representation of the contemporary names of geographical features as well as ethnic and economic boundaries.

The paper describes the various editions of Reguly's map and analyzes the in Hungary less known manuscript version of the map kept in St. Petersburg. The author not only recommends, but also prepared the modern cartographic processing of this manuscript. Then he briefly presents his ideas of the cartographic processing and gives a list of the major representation methods he used.

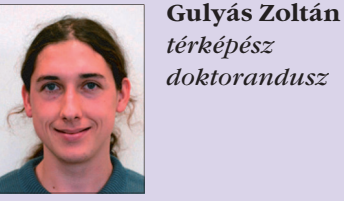

*térképész doktorandusz*

ELTE TTK Földtudományi Doktori Iskola szibir@map.elte.hu

# **Magasságkülönbségen alapuló domborzatárnyékolási algoritmus**

*Nemes Krisztián*

#### **Bevezető**

⊕

A számítógépek elterjedésével és a technika fejlődésével lehetőség nyílt a térképi domborzatmodell digitális úton való előállítására. Az eddig alkalmazott analóg megjelenítési módszereket átültették számítógépes környezetbe. A domborzat ábrázolására több módszert is alkalmaztak: perspektív ábrázolás, csíkozásos ábrázolás, szintvonalas ábrázolás, rétegszínezés és árnyékolás [1]. Ezen ábrázolások digitális úton történő előállítására a számítógé-

GEODÉZIA ÉS KARTOGRÁFIA  $2014/5-6$  (66. évf.)

pek számítási sebességének növekedésével egyre több lehetőség adódik [2]. Ebben a cikkben egy egyszerű árnyékolási algoritmust mutatunk be, mellyel könnyen előállítható domborzatárnyékos kép egy adott területről.

#### **1. A domborzatárnyékolás analóg módszerei**

A mai domborzatárnyékolásos megjelenítés a csíkozásos módszerből alakult ki. Franciaországban 1817-től folyt a vita a megvilágítás szögét illetően. Két lehetőség adódott: felső megvilágítás lejtőcsíkozással, vagy ferde megvilágítás árnyékcsíkozással [3, 101–102. o].

Az első, nyomtatásban is megjelent domborzatárnyékolással ellátott térkép Franz von Hauslab osztrák térképészhez köthető 1825-ből [3, 98. o].

A svájci Guillame-Henri Dufour Párizsban tanult, ahol megismerkedett a geometriai árnyékábrázolással. 1827 ben összefoglalta a francia csíkozási módszereket és az árnyékolási technikákat. Ő maga árnyékcsíkozás-párti volt, térképein az akkor kialakult szint-

*Nemes Krisztián: Magasságkülönbségen alapuló domborzatárnyékolási algoritmus*

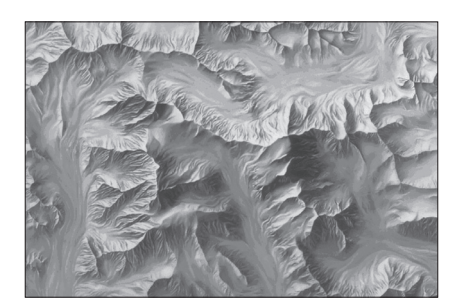

*1. ábra A Mount Kennedy ceruzarajza 3. ábra A festékszóró technika*

vonalas ábrázolás mellett árnyékcsíkozást alkalmazott a domborzat megjelenítésében [3, 102. o].

Készítettek domborzatárnyékolásos képet ceruzával is. Ehhez nem kellett más, mint egy egyszerű ceruza, igaz, ezzel nem lehetett teljesen fekete árnyékokat "vetni", ám megfelelő sötét tintával ezt a problémát kiküszöbölték. A színskála másik fele, a tiszta fehér előállításánál is problémába ütköztek, ugyanis egyetlen papír sem adott teljesen fehér alapot. Itt fehér festéket alkalmaztak a probléma megszűntetésére. A domborzatárnyékolás ábrázolásának magyar vonatkozásaként megemlítem Tóth G. Tibort, aki 1957-ben kezdett dolgozni, mint térképész, majd 1986-ban saját vállalkozásba kezdett, ahol a kívánt területről készített többek között domborzatárnyékolásos képet (akár ceruzával), ahogy azt az *1. ábrán* láthatjuk.

A ceruzával készített domborzatárnyékolás előállítása igen időigényes és költséges volt, így napjainkra ezt felváltotta a számítógépes rajzprogramok alkalmazása.

A modern kori, de még mindig analóg árnyékolási technika megalkotója a német Karl Wenschow volt. 1925 ben kidolgozta azt az eljárást, ami az ő nevét viseli. Az ábrázolandó területről pontos, 3 dimenziós modellt készített gipszből *(2. ábra)*, majd oldalról megvilágította azt. Az így keletkezett

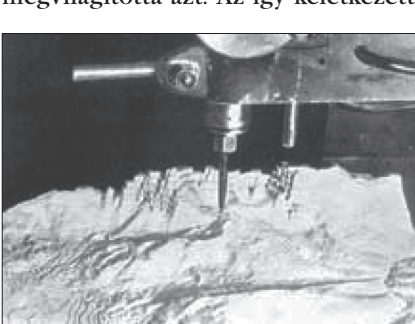

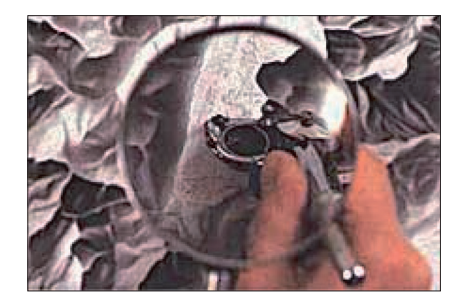

árnyékokat pedig egy speciális kamerával 40-50 méter távolságból lefényképezte [4]. A Wenschow-módszer hátránya, hogy az ábrázolni kívánt területre el kellett készíteni a gipszmodellt, és a fényforrás pontszerűsége miatt a bonyolult terep ábrázolása lehetetlen volt. Ugyan az elkészült fényképeket lehetett retusálni, ám időigényessége miatt ez a módszer feledésbe merült.

Egy másik módszer, a festékszóró technika *(3. ábra)* az 1950-es években terjedt el. Segítségével gyorsabban lehetett árnyékolást előállítani, szemben az addig alkalmazott tinta, ceruza vagy kréta használatával. Hátránya viszont a technika eltanulásának nehézsége, és a körülményes javítás volt [5].

#### **2. Digitális domborzatárnyékolás**

A digitális domborzatmodell, és azon belül az árnyékolás előállításának lehetőségeit jól összefoglalja Jancsik Péter és Kuszálik József cikke [2].

A digitális domborzatmodell egyszerű megfogalmazásban a felszín bármilyen digitális reprezentációja, vagyis a felszín térbeli változásait írja le digitális formában. Az egyik legelterjedtebb megnevezése a DEM, a digitális domborzatmodell angol megfelelője (Digital Elevation Model) után. Ezen modellek a földfelület magassági viszonyait modellezik, a természetes

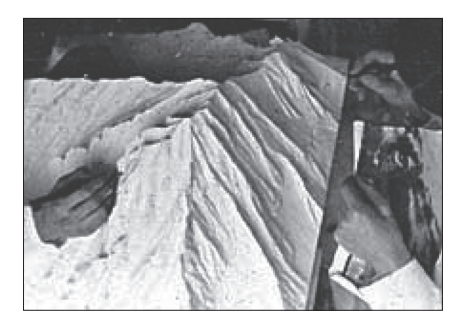

*2. ábra Dombormodell készítése Wenschow-módszerrel*

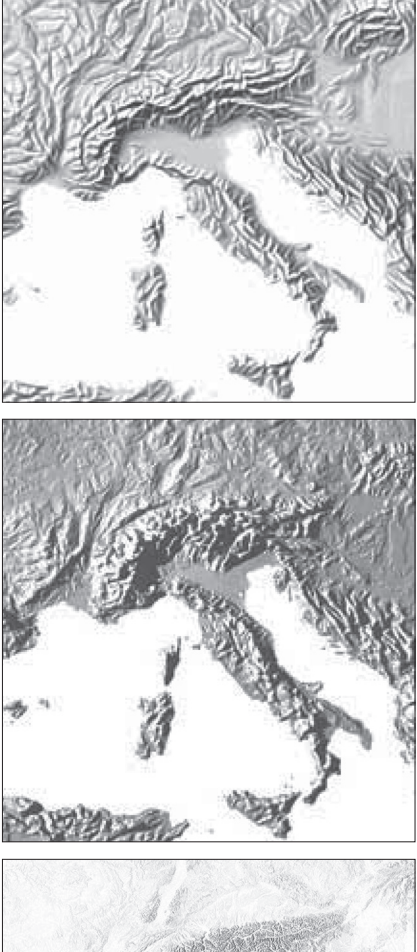

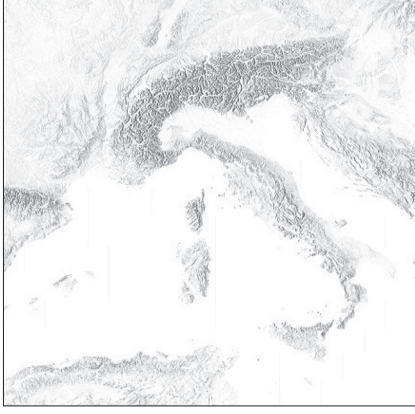

*4. ábra Ceruzával, Wenschow-módszerrel és digitális adatbázisból előállított modell*

vagy mesterséges tereptárgyak nélkül. Amennyiben ez a modell kiegészül a különböző felszíni objektumokkal (pl.: növényzet, építmények) és azok magassági jellemzőit is tartalmazza, akkor az előzőtől megkülönböztetve, digitális terepmodellekről (Digital Terrain Model, DTM) beszélnünk.

A magassági adatokat három módszerrel kaphatjuk meg egy területről: ha a domborzat meghatározó pontjainak magassági adatait vesszük figyelembe, vagy ezen adatokat térképi szintvonalak és völgyvonalak képezik, illetve táv-

2014/5–6 (66. évf.) GEODÉZIA ÉS KARTOGRÁFIA

**18**

⊕

*Nemes Krisztián: Magasságkülönbségen alapuló domborzatárnyékolási algoritmus*

érzékeléssel nyert magassági adatokat alkalmazunk. Az adatnyerés történhet szabályos rácshálózat mentén, amikor is megadjuk a rácspontok közötti távolságot (GRID) és egy négyzethálót fektetünk a terepre. Szabálytalan rácshálózat esetén a terepre háromszögekből álló rácshálózatot fektetünk, a háromszögek csúcspontjai a terep kiemelkedő (lokálisan legalacsonyabb és legmagasabb) pontjai lesznek, és úgy kötjük össze a pontokat, hogy a létrejövő háromszögrácsban a háromszögek kerületösszege minimális legyen (TIN) [6].

Digitális domborzatmodellek esetében a méretarányon a rácspontok sűrűségét értjük, hiszen egy felületet minél sűrűbb rácshálózattal fedünk le, annál több adatunk lesz a felszínről, annál részletesebb képet kapunk róla.

Egyes szoftverek, mint például a Global Mapper, OCAD vagy az IDRISI képesek magassági adatokból szintvonalas, hipszometrikus (rétegszínezéses) és árnyékolásos megjelenítésre is.

#### **3. Saját módszer bemutatása**

⊕

Az általam bemutatott módszer lényege az, hogy egy, már létrehozott digitális domborzatmodellből (pl. SRTM) egyszerű algoritmussal állít elő summert, azaz domborzatárnyékolást. A létrehozott kép részletessége függ a bevitt adatok pontosságától és a domborzatmodell rácstávolságától. A módszerhez készített program több fájlformátumot olvas, minden formátum máshogy tárolja a magassági értékeket, de egy közös bennük: adott rácstávolságú pontokhoz rendeli őket. A program először kiolvassa a fájlból az adott terület legalacsonyabb és legmagasabb pontjának értékét, a rácstávolságot, majd minden magassági ponthoz egy pixelt rendel a terület szemléltetése érdekében. Az egyes pixelek színértéke a szürkeskála

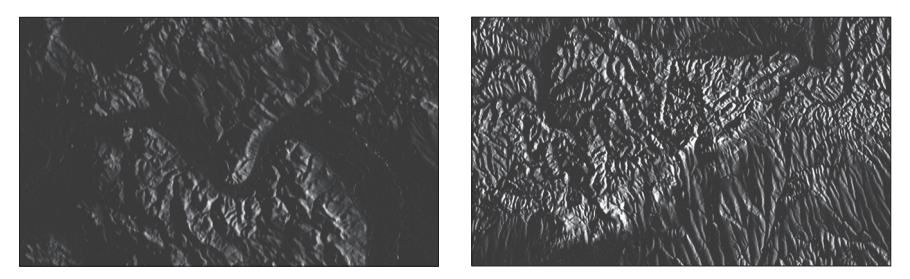

*6. ábra A Duna-kanyar és a Mecsek domborzatárnyékolásos képe*

valamely tartományába esik 0–255-ig úgy, hogy a legsötétebb (0) pixel a legalacsonyabb területet ábrázolja, a legvilágosabb (255) pedig a legmagasabb területet. Az e két magassági érték közé eső területeket a program a szürkeskála megfelelő értékével ábrázolja, arányosan a magassággal *(5. ábra).*

Például egy 0 méter legalacsonyabb és 150 méter legmagasabb pontú területnél a 0 méteres pont lesz a legsötétebb, a 150 méteres pont lesz a legvilágosabb, és egy 119 méter magas pont pixelértéke az alábbi képlettel adható meg:

 $\text{érték} = ((x - \text{min}) / (\text{max-min})) \times 255,$ 

ahol az *érték* a pixel színe a szürkeskálán, *x* az aktuális magasság (119), a *max* a terület legmagasabb pontja (esetünkben 150), *min* pedig az adott terültet legalacsonyabb pontja (0). Az így kapott érték pedig

 $(119/150)^*255 = 202,3$  lesz.

Hasonlóan a fent leírt módszerhez, az árnyékolás kiszámításánál is az egyes pixelekhez rendelt magassági értékekkel számol a program, de ellentétben az előbbi minimum és maximum értékekkel, ebben az esetben a szomszédos pixelek (pontok) magasságkülönbségét veszi alapul a számításhoz. Először megvizsgálja a területen található pontok magasságának egymáshoz való viszonyát, majd a legnagyobb magasságkülönbség ismeretében kiszámolja az egyes pixelpárok megfelelőjének a szürkeskála értékét. Minél nagyobb két

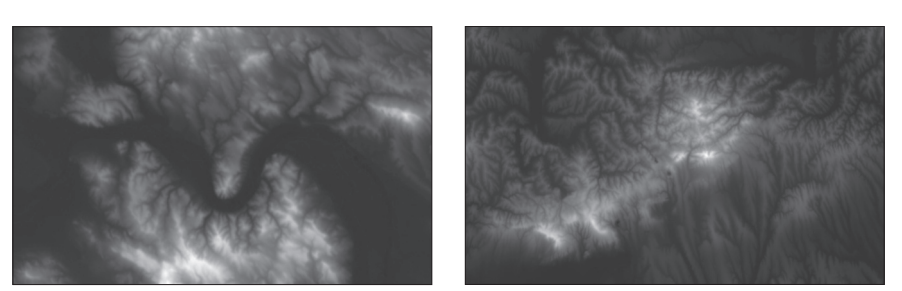

GEODÉZIA ÉS KARTOGRÁFIA  $2014/5-6$  (66. évf.)

szomszédos pont között a magasságkülönbség, annál sötétebb lesz a pixel.

A legnagyobb magasságkülönbségű pixelpáros lesz a legsötétebb, míg a majdnem egyenlő magassági értékkel rendelkező pixelpárok világosak lesznek. Egy pixel csak akkor színeződik át, ha az előtte levő pixel (pont) értéke nagyobb volt, hiszen ekkor tud csak "árnyékot vetni" rá. Máskülönben 0 értéket vesz fel. Ez képletbe ültetve:

#### Ha előző > x, akkor

érték = 255 \* ((előző - x) / maxdelta), máskülönben

érték = 0,

ahol *előző* az aktuális (vizsgált) pixel előtti pixel magassági értéke, *x* az aktuális pixel magassági értéke, az *érték* a vizsgált pixel jövendőbeli értéke a szürke skálán, *maxdelta* pedig a területen két szomszédos pont között fellelhető legnagyobb magasságkülönbség.

Ezzel olyan képet kapunk, mintha a területet megvilágítottuk volna egy bizonyos irányból, és a domborzat fényforrás felöli részén világosabb pixeleket, a túloldalán pedig sötétebb pixeleket kapunk *(6. ábra)*. Esetünkben ez az irány függ a vizsgált pixelek sorrendjétől, hiszen nem mindegy, melyik szomszédos pixeleket vizsgálja a program. Attól függően, hogy a kép bal szélétől jobbra, vagy a jobb szélétől balra haladva elemzi a pixeleket – ahogy a fenti képletből is látszik – eltérő képet kapunk. Bár a hagyományos eljárásnál megszokott volt az ÉNy. megvilágítás, manapság a szoftverek fejlettsége következtében könnyen és gyorsan előállíthatunk eltérő irányú megvilágítással készült képet, majd kiválaszthatjuk az adott térképre leginkább alkalmas domborzatárnyékolást, ugyanis különböző irányból történő megvilágításkor a domborzat más-más elemei tűnnek ki *(7. ábra).* Lehetőségünk van *5. ábra A Duna-kanyar és a Mecsek szürkeárnyalatos képe* beállítani a domborzatárnyékolás érzé-

**19**

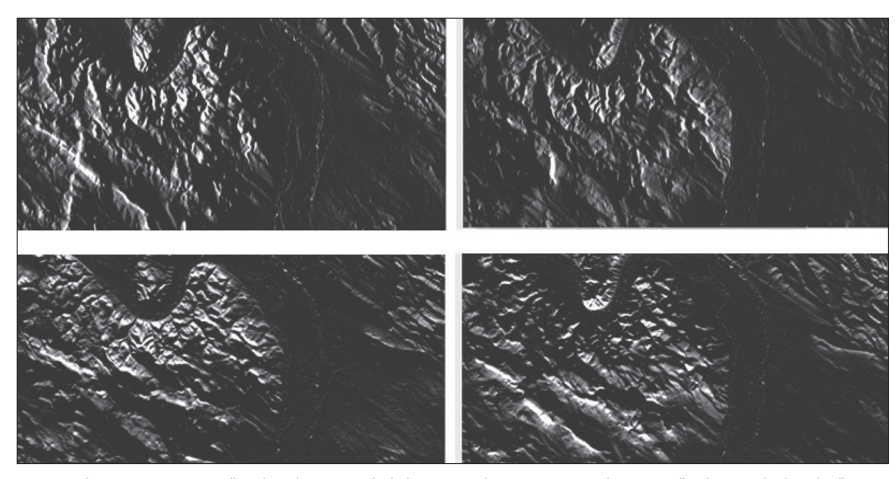

*7. ábra A különböző irányú megvilágítás eredménye (nyugatról, keletről, északról és délről megvilágítva)*

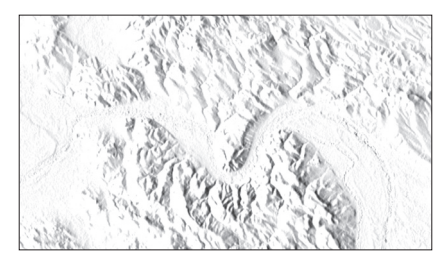

*8. ábra Invertált domborzatárnyékolásos kép*

kenységét is, így a majdnem sík területek kisebb kiemelkedéseit nem veszi figyelembe a program.

A keletkezett summert invertálhatjuk is; az így kapott képet főleg akkor alkalmazhatjuk, ha csak domborzatárnyékolásos képet szeretnénk a térképre *(8. ábra).*

A program képes továbbá a magassági adatokból hipszometrikus (rétegszínezett) kép előállítására is, a

plasztikusság elérése érdekében 20 rétegszíntet kezel. Ez kombinálható az árnyékolással, melynek eredménye a *9. ábrákon* látható.

Az általunk kapott domborzatárnyékolt képet összehasonlítva a modern szoftverekkel elérhető eredménnyel, a *10. ábrán* láthatjuk, hogy legalább olyan jó minőségű képet kapunk.

#### **4. A programról**

A program előnye a célirányos fejlesztés és a könnyű kezelhetőség. A behívott magassági adatokból (*.ascii, .xyz, .ddm*) pár kattintással létrehozhatjuk a kívánt árnyékolt és rétegszínezett képet, majd későbbi felhasználásra el is menthetjük a beállításokat. A létrehozott képeket különböző formátu-

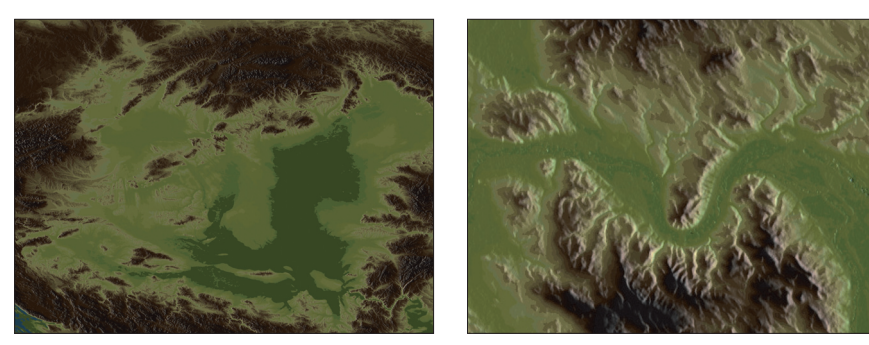

*9. ábra Az eredményül kapott hipszometrikus kép (Kárpát-medence és a Duna-kanyar)*

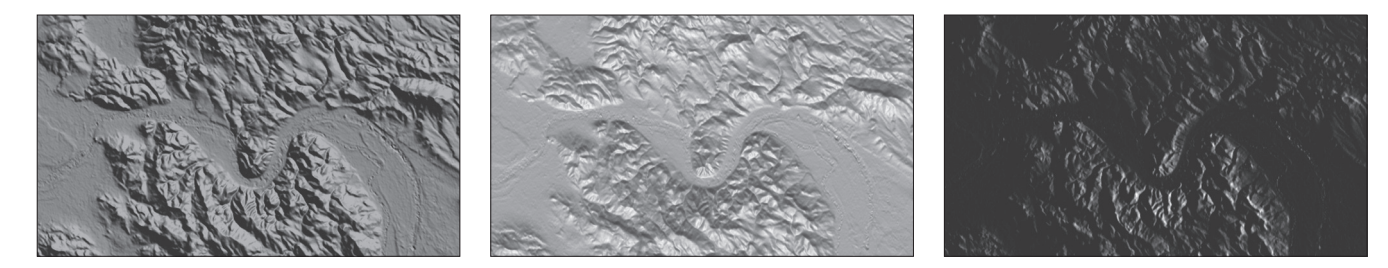

**20**

⊕

*10. ábra Global Mapper, OCAD 10 és az általunk alkalmazott szoftver által készített domborzatárnyékolt kép*

2014/5–6 (66. évf.) GEODÉZIA ÉS KARTOGRÁFIA

*.jpg és .tiff* kiterjesztéssel is, melyekhez a program koordinátákat is tárol. Ezek segítségével egy egyszerű képszerkesztő program mellett akár egy vetületeket is kezelő alkalmazásba is behívhatjuk állományainkat, ahol azok koordinátahelyesen jelennek meg. Lehetőségünk van továbbá – bármely két pont között – metszetek készítésére is. A kép méretarányának tudatában a metszetkép mellett megkapjuk a két pont távolságát is.

mokba menthetjük ki, többek között

#### *Summary*

#### **Relief Shading Algorithm Based on Height Differences**

Applied relief shading can make the map more sculptural. The history of the relief shading started in 1817. The first printed map came with relief shading in 1825 and belongs to Franz von Hauslab's. Karl Wenschow invented a modern, but still analog shading technic in 1925. Today, we use digital elevation models to represent the relief. In this article, we present a very similar but useful method based on height difference to create relief shading pictures from elevation data (.ascii, .xyz, .ddm). After setting the direction of the illumination, the program creates a dark shaded picture wich we can combine with hypsometric colors. The program has 20 different colors for smoother transition. We can set the elevations for each color, and save the settings for further work. Then we can save the combined image to different file formats. The jpg and tiff format comes with coordinates, so it can be used in programs, wich can hadle projections. Between two selected points, the program draws the line of sight, wich can be saved out as an image, too. We can also get the scale, the highest and lowest elevation of the loaded cutout.

◈

*Papp-Váry Árpád: A Szovjetunió egész világra kiterjedő katonai célú térképezése*

#### *Ábrajegyzék*

- 1. ábra A Mount Kennedy ceruzarajza Tibor Tóth, *Accidental cARTographer*  Cartographic Perspectives, Number 67, Winter 2010 *http://nacis.org/documents\_upload/CP67\_*
- *Toth.pdf* 2. ábra Dombormodell készítése Wenschowmódszerrel
- http://www.reliefshading.com/techniques/ pictures/fraesmaschine.jpg http://www.reliefshading.com/techniques/ pictures/gipsarbeiten.jpg
- 3. ábra A festékszóró technika http://www.reliefshading.com/techniques/ pictures/airbrush\_lense.jpg
- 4. ábra Ceruzával, Wenschow-módszerrel és digitális adatbázisból előállított modell http://www.reliefshading.com/techniques/ pictures/vergleich\_wenschow.jpg

http://www.reliefshading.com/techniques/ pictures/vergleich\_pencil.jpg

◈

#### *Irodalomjegyzék*

- [1] Klinghammer IstvánPapp-Váry Árpád, *Földünk tükre a térkép*, Gondolat Könyvkiadó (Budapest, 1983)
- [2] Jancsik Péter-Kuszálik József, *A digitális domborzatmodellezés alkalmazásának lehetőségei*
- *a számítógépes térképészetben,* HUNDEM 2004 konferencia (Miskolc, 2005)
- [3] Klinghammer István-Pápay Gyula-Török Zsolt, *Kartográfiatörténet*, Eötvös Kiadó (Budapest, 1995)
- [4] Karl Rathjens, *Das neue Wenschowsche Reliefverfahren,* Dr. A. Petermanns MitteilungenJustus Perthes *Geographischer Anstalt*, 68. évfolyam, 1922.
- [5] Price*,W., Relief Presentation: Manual Airbrushing Combined with Computer Technology*, *The Cartographic Journal*, 38. évfolyam, 1. szám (2001)
- [6] *Digitális domborzatmodellek (DTM) http://www.agt.bme.hu/tantargyak/bsc/*
- *bmeeoafasi2/BMEEOAFASI2\_ea\_06.pdf*

**Nemes Krisztián** *doktorandusz* 

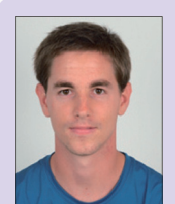

ELTE TTK Földtudományi Doktori Iskola nekpaat@gmail.com

## **A Szovjetunió egész világra kiterjedő katonai célú térképezése**

*Papp-Váry Árpád*

⊕

A második világháború után a Szovjetunió és az USA a világ gazdaságilag és katonailag legerősebb államaivá váltak. Mindkét hatalom saját, a másikétól lényegesen különböző politikai, gazdasági rendszerét próbálta világszerte elterjeszteni. Kölcsönösen számoltak a katonai összeütközés, egy újabb világháború kitörésének a lehetőségével. A kifejlesztett atomfegyverek ellenére mindkét oldalon a háború menetét a hagyományos fegyverzetek összecsapásának képzelték. A várható háború, a támadás és védekezés megtervezéséhez, a világháború tapasztalatai alapján, különböző térképekre volt szükség. A Szovjetunió és az USA is megkezdte országaik, a határoló térségek, végül majdnem az egész világ topográfiai térképeinek az elkészítését.

A Szovjetunióban a nagyobb méretarányúakból vezették le a kisebb méretarányú térképeket. Mivel elsősorban terepi harcot feltételeztek, térképeik rajza nagyon részletes. Az amerikaiak elsősorban légi támadásokkal számoltak, így térképeik felszíni ábrázolása elnagyoltabb. A két módszer különbségét jól mutatja az azonos terület, egyező méretarányú szovjet és amerikai topográfiai térképek alapján szerkesztett digitális domborzatmodelljeinek az összehasonlítása *(1. ábra).*

A szovjet topográfiai térképek készítését később az űrfelvételek ilyen célú felhasználása jelentősen meggyorsította. A Szovjetunióban 1970-ben fel-

> bocsátott TK-250, majd az 1984. évi TK-350 rendszer térhatású fényképei lehetővé tették a Föld bármely részének a térképezését 1:50 000 méretarányban. Az USAban soha nem fejlesztettek ki kizá-

*1. ábra Azonos terület amerikai és szovjet 1:100 000 méretarányú térképekből szerkesztett digitális terepmodellje*

GEODÉZIA ÉS KARTOGRÁFIA  $2014/5-6$  (66. évf.)

rólag térképezési célú mesterséges égitesteket. Az elkészült topográfiai térképeket időnként felújították. Az elavult, használatból kivont térképeket a Szovjetunióban bezúzták, az amerikaiak pedig az 1970-s évektől piacra dobták. Így vásárolta meg a FÖMI Magyarország amerikaiak által készített 1:50 000 méretarányú térképsorozatát 1978-ban.

#### **A hidegháború vége**

A Szovjetunióban zajló politikai változások nyomán 1988. szeptember 30 án a GUGK (a geodéziai és kartográfiai főhatóság) bejelentette, hogy feloldják a topográfiai térképek titkosságát. Ezt követően (az állami támogatások elmaradása miatt) egyes katonai egységek megkezdték térképeik kiárusítását. 1994-től a térképek mellett a KVR-100, KVR-3000 kamerákkal készült kétméteres felbontású felvételeket is árusították, sőt az egykori Szovjetunió különböző részeiről az 1980-as években készült légifényképeket is. A fontosabb szovjet, sőt a szovjetek korábbi afganisztáni háborúja miatt készített afganisztáni és pakisztáni városok 1:10 000, 1:20 000 méretarányú térképeit is meg lehetett vásárolni.

**21**

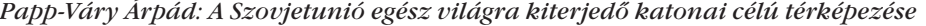

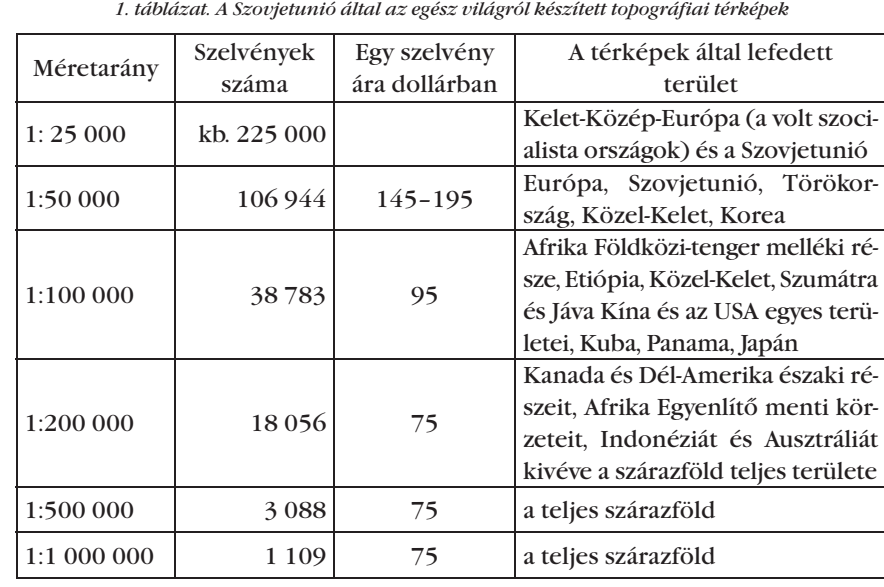

Külföldi térképkiadók, könyvterjesztők rögtön felismerték, a korában csak torzított térképekről ismert Szovjetunió, egykori titkos térképei forgalmazásában rejlő üzleti lehetőséget. A vállalkozók közül a leggyorsabb és legügyesebb az amerikai East View Inc. (Minneapolis, USA) volt. Pillanatok alatt minden szelvényből felvásárolt egy nagyobb mennyiséget a balti államok térképraktáraiból. Ezt követően, a különböző nemzetközi könyvvásárokon, éveken át árusította azokat.

Idővel az orosz vezetés is rájött arra, hogy átgondolatlan, hibás lépés volt a világ nagy részét ábrázoló, különböző méretarányú, korábbi titkos térképek szabad felhasználásának az engedélyezése. A forgalmazást befagyasztották, de már későn. Addigra az egész világ megismerte, milyen méretarányú térképek készültek a szárazföldek majdnem teljes területéről a Szovjetunióban.

#### **A globális térképezés eredménye**

Érdekessége miatt nézzük át röviden az egész világra kiterjedő szovjet katonai térképezés eredményét (*2. ábra*, *1. táblázat*). Mivel ugyanazon területről több méretarányban is megjelentek térképek, az ábra mindig a legnagyobb (1:50 000) méretarány által lefedett térséget mutatja. Mondjuk Törökország területéről az ábrán jelzett 1:50 000 méretarányú sorozat mellett elkészültek a százezres, kétszázezres, ötszázezres méretarányú szelvények is. Hazánk területét az ezekben a méretarányokban ábrázoló szelvények száma 330, 90, 30. Az ábra nem mutatja, de a Szovjetunió és Kelet-Közép-Európa (a volt szocialista országok) területéről 1:25 000 méretarányú térképsorozatok is készültek.

Arra nincs adatunk, hogy hány ember, mennyi nyomda dolgozott a térképek előállításán, milyen példány-

> *2. ábra. A Szovjetunió által térképezett területek. (Az East View ábrája)*

számban készültek azok, mekkora helyet foglalt el a 380 000 különböző térkép raktározása stb. Pontosan nem ismerjük, de irodalmi utalásokból tudjuk, hogy az USA is nagy területekről készített – szintén több méretarányban – térképeket. A topográfiai térképezésnek ez a virágzó időszaka a hidegháború megszűntével elhalt. Az egyre részletesebb űrfelvételek, az adatbázisokra épülő digitális térképek felváltják a hagyományos, szép térképészeti remekműveket, az egykori topográfiai térképeket.

#### *Summary*

Throughout the Cold War the USA and the Soviet Union confronted each other globally. The whole world became the subject of potential military operations. Preparations for a possible war required systematic global topographic mapping. The Russians planned and waited the attack from the ground while the Americans expected it from the air. This essential difference is reflected in map quality. In the Soviet Union the satellite remote sensing later supported their mapping works. The Soviet maps cover the whole world in different scales (Table 1.). Once the Cold War was over the secrecy of Soviet maps came to an end. These maps suddenly became available and entered the commercial map trade in large numbers. The American firm East View was the biggest distributor of these maps.

#### *Irodalom*

- Lee, Kent D.Shumakov, A. (2003): Russian data illuminate World Mapping = Imaging Notes, Denver, Vol. 19, No. 2.
- Papp-Váry Á. (2010): Két évtizede nem titkosak a térképek. = Geodézia és Kartográfia, 2010/1.
- Psarev, A. A. (2005): Russian Military Mapping. East View Cartographic, Minneapolis.
- USA Katonai Térképszolgálata 1:50 000 méretarányú, Magyarországot ábrázoló térképeinek (1950-65) ismertetése és értékelése, Földmérési Intézet, Budapest, 1980

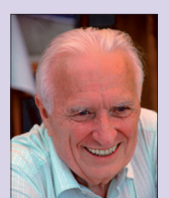

**Dr. Papp-Váry Árpád** *főiskolai tanár*

Budapesti Kommunikációs és Üzleti Főiskola pappvary@t-home.hu

2014/5–6 (66. évf.) GEODÉZIA ÉS KARTOGRÁFIA

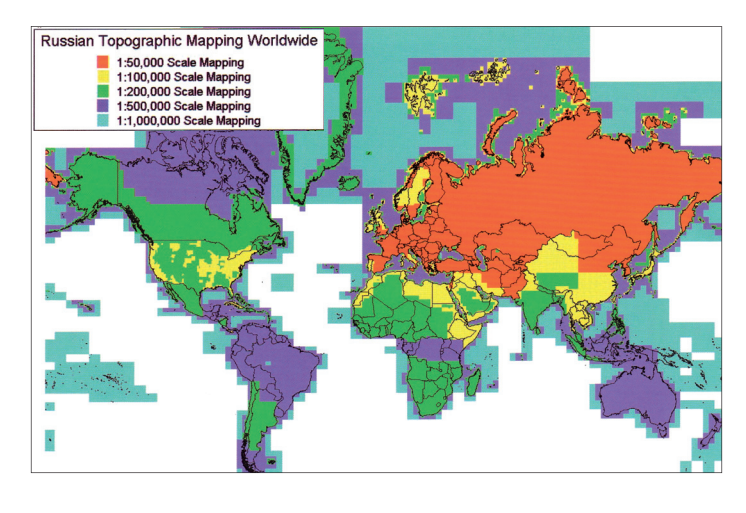

**22**

⊕

GK\_folyóirat\_2014\_5-6\_tördelt3.indd 22 2014.06.05. 18:04:03 014.06.05. 18:04:03

### **Konferenciák**

#### **Európai Földmérők és Geoinformatikusok Napja 2014, Budapest**

Az Európai Földmérők Tanácsa (CLGE) Európa-szerte immár harmadik éve hirdette meg az Európai Földmérők és Geoinformatikusok Napját. A rendezvény időpontjaként 2014. március negyedik hetére eső, az egyes tagországoknak alkalmas napot jelölte meg.

Az ünnepi rendezvénysorozat egyik célja szakmánk működésének és jelentőségének demonstrálása Európa országaiban, az Európai Unió intézményrendszerében és közösségében.

A magyar szakmai közösséget a CLGEben a Magyar Földmérési, Térképészeti és Távérzékelési Társaság (MFTTT), a Magyar Földmérő és Geoinformatikai Vállalkozások Egyesülete (MFGVE) és a Magyar Mérnöki Kamara (MMK) és annak Geodéziai és Geoinformatikai Tagozata (GGT) megállapodás alapján együttesen képviselik.

Az Európai Földmérők és Geoinformatikusok Napja 2014. évi sorozat budapesti konferenciáját is a Vidékfejlesztési Minisztérium rendezte meg március 20-án, a VM Darányi Ignác-termében. Dr. Fazekas Sándor vidékfejlesztési miniszter volt a konferencia védnöke.

⊕

A rendezvény szakmai programját a Magyar Földmérési, Térképészeti és Távérzékelési Társaság szervezte az MFGVE és MMK GGT valamint a VM közreműködésével. Közismert szakembereket tematikus előadásokra felkérve, a Társaság napirendre tűzte

- a CLGE által ajánlott, a világörökség részét képező Struve-féle meridiánív európai fokmérés témáját és más magyar geodéziai alkotások bemutatását, és
- az élet minden területén infrastruktúrális szolgáltatást ellátó földmérés és geoinformatika hasznának közgazdasági szemléletű szakmai elemzését (a közművek széles világa, a mérnökgeodézia, az ingatlankataszter és a távérzékelés példáján).

Egy előadás hangzott el továbbá az Európai Földmérők Tanácsának tevékenységéről és a magyar közreműkö-

GEODÉZIA ÉS KARTOGRÁFIA  $2014/5-6$  (66. évf.)

désről, amelyet Szijj Nándor CLGE partner-összekötő adott elő.

◈

A nap folyamán tervezett 14 előadásból 13 a program szerint hangzott el. Dr. Csapó Géza előadása betegsége miatt sajnos elmaradt. A bevezető előadást Poprády Géza, a VM közigazgatási államtitkára tartotta. Az MFTTT főtitkára, Dobai Tibor zárszóval összegezte az ünnepi előadássorozatot.

A levezető elnöki feladatot dr. Ádám József akadémikus, az MFTTT elnöke és Zalaba Piroska, az MFTTT FIG Magyar Nemzeti Bizottság elnöke, a VM térinformatikai főfelügyelője látták el.

Az előadások anyaga és a Hodobay-Böröcz András kollegánk által a rendezvényről készített fényképek a Társaság honlapján érhetők el.

Az EFGN 2014 Budapest rendezvény meghívóját és programját Domokos György magyar CLGE összekötő angol nyelvre lefordította és tájékoztatás céljából megküldte a CLGE főtitkárának és elnökének, akik köszönetüket tolmácsolták és elismerésüket fejezték ki a szervezőknek.

Az ünnepi rendezvényről sajtóközleményt készítettünk "*A földmérők öszszefognak – CLGE konferenciák az EU minden országában, egy időben és ezen a héten. Európai Földmérők és Geoinformatikusok Napja, Budapest, márc. 20.*" címmel, amelyet a rendezvény előtti napon átadtunk a VM Sajtó központjának terjesztés céljából.

A földhivatali dolgozóknak a konferencián való megjelenését azzal próbáltuk könnyíteni, hogy a rendező VM

Földügyi és Térinformatikai Főosztály kérte a KIM földhivatalokkal foglalkozó részlegének a közben járását.

*Rövid statisztika:*

Résztvevők létszáma összesen 132 fő (előre bejelentkezett 123 fő). Ebből MFTTT-tag 71 fő.

Szakmai szektorok szerinti megoszlás: Földhivatalok: 45 fő (11 földhivataltól) Cégek, vállalkozások: 37 fő (17 cégtől) VM: 15 fő FÖMI: 11 fő Oktatás: 7 fő (BME, GEO, Győr) Más: 5 fő (NKP NKft., GEOSZ) Nyugdíjasok: 10 fő Újságíró: 2 fő (VM és MFTTT)

Az Európai Földmérők és Geoinformatikusok Napja 2014 Budapest ünnepi konferencia megrendezéséért köszönet illeti a Vidékfejlesztési Minisztériumot, annak Földügyi és Térinformatikai Főosztályát, Zalaba Piroska vezető főtanácsost. Az EFGN évenkénti rendezésének ütemezése a VM keretei között egy értékes gesztus a nemzetközi szakmai kapcsolatok és a hazai szakemberek irányába. Ez szakmapolitikai célkitűzés is.

Köszönet illeti továbbá az ünnepi rendezvény témájához illeszkedő előadások elkészítését és bemutatását vállaló kollegákat, akárcsak az őket ebben támogató szervezeti vezetőket.

*Dr. Mihály Szabolcs*

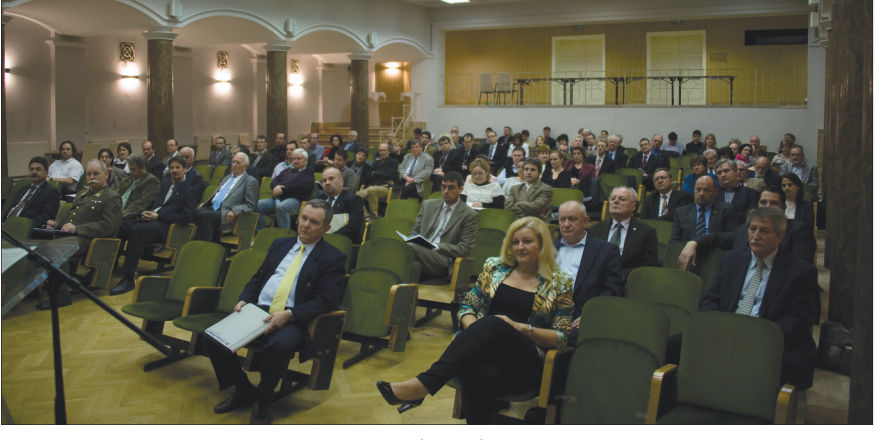

*A közönség (Fotó: HBA)*

#### *Konferenciák*

 $\bf \bigcirc$ 

#### **CLGE közgyűlés, Marbella, 2014. március 21–22.**

A CLGE (Comité de Liaison des Géometres Européens – Európai Földmérők Tanácsa), a működési szabályzata szerinti első félévi közgyűlését (GA– General Assembly) Spanyolországban, Marbella városában tartotta.

A közgyűlést megelőző este a 2014. évi "EURÓPAI FÖLDMÉRŐK ÉS GEOINFORMATIKUSOK NAPJA" rendezvénysorozat keretében megemlékező előadások hangzottak el a vendéglátók szervezésében. Az előadások Struve é letéről és munkásságáról adtak ismertetést.

A közgyűlés a szokásos forgatókönyv szerint kezdődött:

- Elnöki megnyitó
- A vendéglátó szakmai szervezet köszöntője.
- Rövid elnöki összefoglaló az "EU-RÓPAI FÖLDMÉRŐK ÉS GEOIN-FORMATIKUSOK NAPJA" brüsszeli központi rendezvényéről.
- Névsorolvasás, a delegátusok azonosítása, a hiányzók, kimentést kérők ismertetése.
- Szavazat számlálók megválasztása.
- Az új delegátusok és részt vevők köszöntése.
- Az előre kiküldött napirendtervezet elfogadása.
- A megelőző közgyűlés (Kisinyov 2013.10.04-05.) jegyzőkönyvének az elfogadása.
- A Kincstárnok jelentése (mérlegbeszámoló 2013-ról), valamint a tervezett ez évi költségvetés ismertetése.
- Ezt követte a számvizsgálói jelentés a pénzügyi adatok ellenőrzéséről. Felmerült az igény egy további önkéntes számvizsgáló bevonására a munkamegosztás érdekében.
- A számvizsgálói jelentés elfogadása. A továbbiakban az CLGE elnöke beszámolt az elmúlt időszak nemzetközi szakmai kapcsolatfelvételekről:
- Integráció a FIG YSEN (Young Surveyors' Network) európai ágával.
- Folyamatos konzultáció az IPMS (International Property Measurement Standards – az euReal egész világra történő kiterjesztése) témakörben. A CLGE elnőke főtitkári kinevezést nyert az IPMS Koalicióba.
- A "Földmérők Világnapja" (Worldwide Surveyors Day) további szervezése az amerikai földmérők szervezetével (National Society of Professional Surveyors) együtt.
- Előkészület az Intergeo-ra, a diploma szakdolgozatok versenyére.
- Lisszaboni megbeszélés YSEN (Young Surveyors' European Network) témakörben.
- Részvétel a párizsi MRPQ munkaműhelyen (Mutual Recognition of Professional Qualifications – szakképzettségek kölcsönös elismerése).
- Találkozó a Leica képviselőjével Genfben a BlueParking projekt támogatása ügyében stb.

Nagy vitát kavart a megvalósítás módját illetően a javaslat, egy új elnök-helyettesi pozíció létrehozása az európai fiatal földmérők képviselője számára az elnökségben (Executive Board). A megoldás megtalálása érdekében elrendelt szünetben nagyon intenzív véleményegyeztetésre került sor. A témában az a kompromisszumos megoldás született a szavazás során, hogy lesz helye a fiatal földmérők képviselőjének a testületben, de csak tanácskozási jogosultsággal, szavazati jog nélkül.

Az Európai Földmérők Konferenciája július 1-én Kalinyingrádban kerül megrendezésre. Az előkészületekről, a tervezett programról, a beutazási feltételekről (vízum) és a környezetről részletes ismertetést adott az orosz delegáció vezetője Vlagyimir Tyihonov.

Ehhez kapcsolódóan Vaidotas Sankalas, a litván küldöttek vezetője a kialakult kényes politikai helyzetre (Oroszország és Ukrajna között) való tekintettel felvetette, hogy vajon a CLGE, mint egy európai szervezet, reagáljon-e erre a helyzetre, legyen-e kinyilvánított véleménye az ügyben, végül pedig adhatja-e a nevét ehhez a rendezvényhez?

A CLGE elnök a válaszában felidézte, hogy a konferenciáról való döntés időpontjában még nem volt jele ennek a fejleménynek, és kérdéses, hogy ebben az ügyben szavazással dönthet-e a közgyűlés. Ezután több küldött is kifejtette a véleményét, majd az elnök felfüggesztette a nyilvános eszmecserét erről azzal, hogy a közgyűlés végén visszatér a javasolt válasszal, illetve szavazási javaslattal, ha szükséges.

A következő pontban az őszi közgyűlésnek (szeptember 26–27., Rejkjavik) otthont adó Izland képviselője tartott bemutatót a nemzeti sajátosságaikról, valamint a rendezvénnyel kapcsolatos tervekről. Érdekes információ volt, hogy Izlandon nincs a földmérőknek civil szervezete, nagyon kevés földmérő van, nincs hivatalos minősítésre szükség a földmérési tevékenységhez, az ország földügyi szervezetében 26 főt foglalkoztatnak.

A tagok által felvetett ügyek közül kiemelhető:

Marc Nicodet a svájci Swisstopo nevében tartott előadást a tulajdonjoggal kapcsolatos jogi szabályozásról (PLR) Svájcban és a kapcsolódásról a PCC-hez (Permanent Committee on Cadastre in the European Union). A Swisstopo be fogja építeni a CLGE álláspontját a PLRről szóló bemutatójába a PCC számára. A CLGE komolyan támogatja, hogy a földmérőknek legyen dolga, szerepe a tulajdonjog bejegyzésben.

James Kavanagh az angol küldöttség vezetője szólt arról a rendezvényről, amit május 29-én rendez a RICS UK Islington-ban, amit szponzorálnak a nagyobb vállaltok. A RICS örömmel fogad minden nemzetközi érdeklődőt a CLGE-től (www.geobusinessshow. com).

⊕

Tájékoztattak a CLGE különböző médiákban történő megjelenésével kapcsolatos szerkesztői irányelvekről (web, közösségi hálózatok). Ezen kívül szóba került a nemzetköz szakmai magazinokkal való együttműködés helyzete, eredményei.

*Egyéb európai ügyek:*

Kapcsolódás a CEPLIS munkájához (European Council of the Liberal Professions). Ilyen konkrét ügy pl. a "földmérő igazolvány" (professional card) kérdése, valamint az "Etikai kódex" és a dinamikus tudásbázis ügye.

#### *Kapcsolat az EU ügyeihez:*

Nagyon fontos téma a foglalkozások központi vagy helyi szabályozottságának kérdése (végzettség, gyakorlat, kamarai tagság, továbbképzés stb.). Az IG-PARLS (az államilag kinvezett földmérők képviselete a CLGE-n belül) állásfoglalást ad ki ez ügyben.

A CLGE képviselője részt fog venni a PCC tanácskozásán Athénban.

2014/5–6 (66. évf.) GEODÉZIA ÉS KARTOGRÁFIA

#### *Konferenciák*

◈

*Folyamatban lévő fontosabb európai kezdeményezések:*

- BlueParking.eu a mozgássérültek számára kijelölt parkolóhelyek felmérése, térképezése és publikálása az Interneten és a közösségi médiákban. A projekt beindítását nagymértékben segíti a Leica Geosystems. Magyarország még nem vesz részt ebben a kezdeményezésben. Ennek a megszervezése komoly együttműködést igényel.
- CLGE Students' Meeting 2014 szakdolgozat pályázat és szakmai találkozó az Intergeo-n, Berlinben. Ezúton is bátorítom a magyar diákokat, hogy bátran jelentkezzenk, és méretessék meg munkájukat.
- Együttműködés több európai pályázatban is: GIN2K, GeoSkills+, Galil-EU, RECON.
- A Dinamikus Tudásbázis (DPKB) fejlesztéséről is összefoglaló hangzott el (ebben sem vett részt idáig Magyarország). www.clge.eu/documents/events/152/dpkb\_control. pdf.

*A következő rendezvények dátumai és helyszínei:*

*a. Kötelező találkozók*

⊕

- II. GA 2014, Izland (Reykjavik) / szeptember. 26–27
- I. GA 2015, Ciprus (Limassol) / március 20–21;
- II. GA 2015, Oroszország (Moszkva) / az időpont az izlandi rendezvényen kerül véglegesítésre;
- I. GA 2016, Albánia (talán Tirana) / az időpont és a témakörök a ciprusi rendezvény után kerülnek véglegesítésre;
- II. GA 2016, Lettország (talán Riga) / az időpont és a témakörök a moszkvai rendezvény után kerülnek véglegesítésre;
- I. GA 2017, Svájc (Lausanne), az IGS a svájci szervezet alapításának 100. évfordulóján, 2017. árpilis 28–29.

*b. nem kötelező részvételű rendezvények*

- 4. CLGE Európai Földmérők Konferenciája, Kalinyingrád 2014. július  $1 - 3$ .
- CLGE Students' Contest and Meeting 2014. Berlin, INTERGEO, 2014. október 7–8.
- 2nd FIG YSEN találkozó Berlin, 2014. október 7.

GEODÉZIA ÉS KARTOGRÁFIA  $2014/5-6$  (66. évf.)

A munka-műhelyek témakörei voltak:

- Galil-EU (www.galil-eu.eu/) a Galileo műholdak sokoldalú hasznosíthatóságának bemutatása (pl. közlekedésfejlesztés) www.clge. eu/documents/events/152/galileu. pdf
- GEO Skills +– földmérő-geoinformatikus képzés szervezetei, az oktatás és a piaci igények között kapcsolat (www.clge.eu/documents/ events/152/geoskills\_plus.pdf)
- Trimble Cutting Edge Technology – hogyan lesz hasznos tudás az adattömegből (www.clge.eu/documents/ events/152/trimble.pdf)

A rendezvény előadásainak dokumentumai megtalálhatók a CLGE honlapján: (www.clge.eu/events/ details/152).

Összességében megállapíthatjuk, hogy egy érdekes, sokszínű és hasznos rendezvény volt az első félévi CLGE közgyűlés.

*Domokos György*

#### **Keretek – Technológiák – Tapasztalatok – Teendők: GISopen 2014**

**\* \* \***

36 magyar és 12 angol nyelvű előadás hangzott el a jól szervezett és hagyományosan jó hangulatú szűk háromnapos fehérvári rendezvényen.

*Dr. Márkus Béla* professzor és *dr. Busics György* dékán üdvözlő szavai után a leköszönő dékán *dr. Mélykúti Gábor* rövid megnyitójában kitért arra, hogy a Geoinformatikai Kar (GEO) jövője a szakma segítő támogatása mellett rendeződött. A Kar kiválik a Nyugat-magyarországi Egyetemből és munkáját az Óbudai Egyetem keretei között folytatja tovább. Július 1-jén létrejön az Alba Regia Műszaki Kar, amelynek a GEO is része lesz a jelenlegi Alba Regia Egyetemi Központ mellett.

A konferencia ezt követő előadásai szakterületünk lényeges kérdéseit, aktuális feladatait fogták át és szakmánk "hogyan tovább" jövőbeni lehetőségeire, a várható társadalmi elvárásokra kerestek választ.

*Dr. Papp Bálint* főosztályvezető, *Koós Tamás* főosztályvezető-helyettes és *dr. Nagy Olga* főosztályvezetőhelyettes a földügyet érintő aktuális, jogszabály-előkészítési, jogszabály-alkotási feladatokról tájékoztatta a hallgatóságot. Az előadások a földforgalmi törvény megalkotásának indokait, a törvény felhatalmazása alapján szükségessé vált további jogalkotási feladatokat, a törvény tartalmi kérdéseit, alkalmazásának eddigi tapasztalatait és a földhivatali rendszer ezzel kapcsolatos új feladatait érintették. Ehhez a gondolatkörhöz kapcsolódott *dr. Bráth Mária* előadása*,* aki a törvény eddigi Fejér megyei földhivatali tapasztalatait foglalta össze.

*Cseri Józsefnek* (NKP Kft.) az osztatlan közös földtulajdon megszüntetésével kapcsolatos átfogó tájékoztatása után több előadás is foglalkozott a Vas megyét érintő első földhivatali, vállalkozói tapasztalatokkal, a még megoldásra váró feladatokkal.

*Toronyi Bence* főigazgató a FÖMI aktuális feladatait összefoglaló előadása után számos további beszámolót hallhattak az érdeklődők a "térben tudatos társadalom"-ról, a GNSS hálózat hely-

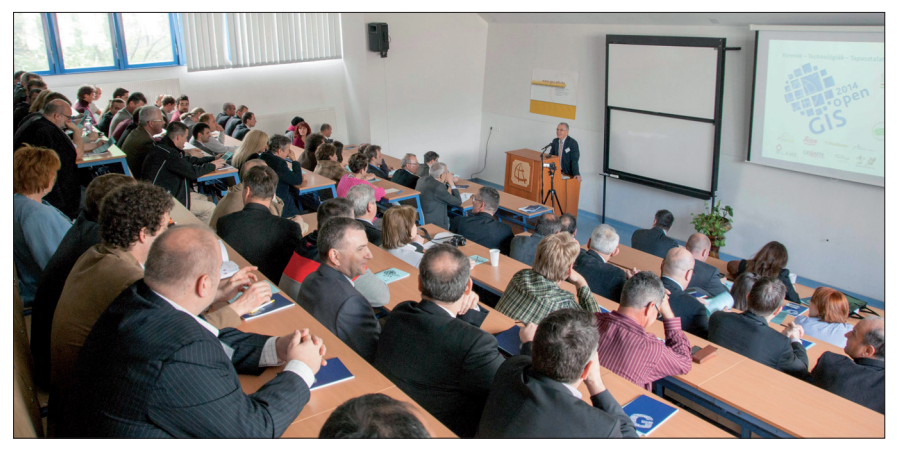

*Dr.Márkus Béla Megnyitja a konferenciát (Fotó: Dobos D.)*

**25**

#### *Hírek*

◈

zetéről, az államhatár adatbázisának felépítéséről, az EAGLE koncepcióról, a 3D kutatásokról, tapasztalatokról, a Copernicus projekt hazai vonatkozásairól, a MEPAR, az EHT (EOV Hivatalos Térbeli Transzformáció) és VITEL (Valós Idejű Transzformációs Eljárás) fejlesztéseiről.

A sokakat érintő járási hivatali rendszer kialakításának földhivatali hatásaival és összefüggéseivel *dr. Wéber Gabriella* és *Gósz Zoltán* hivatalvezetők foglalkoztak előadásukban.

További előadások a 3D-s várostérképezéssel, a városirányításhoz kapcsolódó térinformatikai rendszerekkel, a mobil térképező rendszer eddigi tapasztalataival, eredményeivel, a hazai birtokszerkezet fejlesztésének lehetőségeivel foglalkoztak. *Bartalos Gyula* (Pozsony) a szlovák kataszter helyzetéről adott átfogó képet érdekes előadásában.

Külön szekció foglalkozott a távérzékelési adatok osztályozási lehetőségeivel, ezen belül a földhasználat változásával és a felszíni jelenségek elemzésével.

A műszerforgalmazó cégek új termékeiket, a szoftverfejlesztő cégek képviselői pedig új fejlesztéseiket ismertették. A Varinex Zrt. a CitySpace városüzeltetési rendszert, a GPSCOM Kft a SPECTRA műszercsaládot, a Leica Geosystems a Zeno műszercsalád fejlesztéseit mutatta be. Külön előadás foglalkozott a GeoMax mérőállomásokkal valamint a TOPCON legújabb fejlesztéseivel.

Akik ezen a rendezvényen részt vettünk – úgy gondolom, többek nevében is megfogalmazhatom – kellemes hangulatú, aktuális, értékes előadásokat hallhattunk, amiért köszönet az előadóknak és a rendezvény szervezőinek.

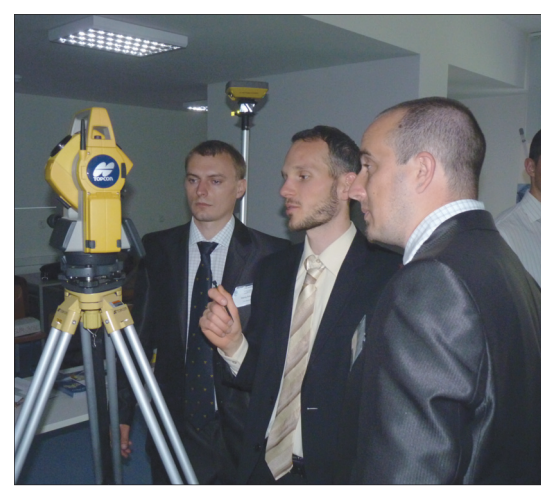

*Műszerbemutató (Fotó: Buga)*

(Valamennyi előadás anyaga elérhető a konferencia honlapján: http://www. geo.info.hu/gisopen/2014/)

*Dr. Riegler Péter*

♠

### **Hírek**

#### **Létrejön az Alba Regia Műszaki Kar**

2014. február 28-án a Geoinformatikai Karon egy sajtó-nyilvános tájékoztatóra került sor kari tanácsülés keretében, amelynek egyetlen napirendi pontja volt: tájékoztatás a GEO jövőjéről.

*Dr. Busics György mb. dékán* bevezetőjében a selmeci hagyományok örökségét és a soproni kollegák korrekt, baráti kapcsolatát említette meg köszönetképpen a Nyugat-magyarországi Egyetemnek, majd röviden ismertette a GEO történetében vett váratlan fordulat előzményeit.

Ezt követően *Vargha Tamás országgyűlési képviselőnek, államtitkárnak* adta át a szót, aki az elmúlt időszak tárgyalásainak, valamint a legutóbbi kormányülésnek az eredményét ismertetve bejelentette, hogy a szervezeti integrációt követően létrehozzák az Alba Regia Műszaki Kart az Óbudai Egyetemen belül az AREK illetve a GEO öszszevonásával.

*Prof. dr. KlinghammerIstván felsőoktatásért felelős államtitkár* elmondta, hogy az irányításával elkészült

kormány-előterjesztés, a GEO székesfehérvári megmaradásáról, valamint további működésének részleteiről szól. Véleménye szerint jó döntés, hogy az Óbudai Egyetem keretén belül létrejön az említett kar, amely biztos alapot jelent a további építkezéshez. Elmondta, hogy a jelenlegi képzések megtartása mellett fejleszteni kell a képzési palettát, valamint korszerűsíteni kell a tananyagokat a kor kívánalmainak megfelelően. Megemlítette, hogy a kormánydöntést követően a feleken múlik, hogy mennyire teszik termékenynyé az együttműködést.

*Dr. Cser-Palkovics András polgármester* bejelentette, hogy miután a GEO munkatársai, hallgatói kinyilvánították akaratukat, hogy maradni szeretnének Székesfehérváron, a város számára egyértelmű volt, hogy támogatja ezt a kezdeményezést, amely a hűségen alapszik. Éppen ezért az önkormányzat megtesz minden olyan lehetséges vállalást, segítségnyújtást, amely a székesfehérvári műszaki felsőoktatás további fejlesztését szolgálja.

*Prof. dr. Rudas Imre az Óbudai Egyetem rektora* üdvözölte a döntést, amely két hasonló "korú" intézmény közös történetének megnyugtató folytatásáról szól és a székesfehérvári műszaki képzési kínálatuk további fejlesztésének nyit teret. Megemlítette, hogy a kormányzati döntést követően el lehet kezdeni az együttműködés részleteinek kidolgozását.

A Kormány a 1139/2014. (III. 14.) számú határozatában rögzítette, hogy egyetért a székesfehérvári műszaki felsőoktatás fejlesztésének elvi irányaival, a Nyugat-magyarországi Egyetem Geoinformatikai Kar, valamint az Óbudai Egyetem székesfehérvári képzési tevékenységének szervezeti integráci-

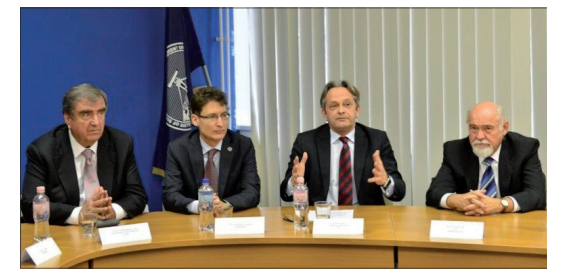

*Dr. Klinghammer István felsőoktatási államtitkár, dr. Cser-Palkovics András polgármester, Vargha Tamás országgyűlési képviselő, dr. Rudas László az Óbudai Egyetem rektora a sajtótájékoztatón*

2014/5–6 (66. évf.) GEODÉZIA ÉS KARTOGRÁFIA

ójával. Felhívta az emberi erőforrások miniszterét, mint az érintett felsőoktatási intézmények állami fenntartói jogainak gyakorlóját, hogy tegye meg a szükséges intézkedéseket a székesfehérvári székhelyű – az Óbudai Egyetem szervezeti keretei között működő – Alba Regia Műszaki Kar létrehozására.

A GISopen 2014 konferencián *dr. Mélykúti Gábor* a leköszönő dékán rövid megnyitójában kitért arra, hogy a GEO Kar jövője – a szakma segítő támogatása mellett – rendeződött. A kar július 1-jével kiválik a Nyugat-magyarországi Egyetemből és munkáját az Óbudai Egyetem keretei között folytatja tovább.

Forrás: *http://www.geo.info.hu/portal2007/index.php?option=com\_conte nt&task=view&id=1789&Itemid=1*

*Fotó: http://www.szekesfehervar.hu/ index.php?pg=news\_125573*

**\* \* \***

### **Rendezvények**

#### **Üléseztek a Társaság választott testületei**

Az 2014. április 3-án megtartott intézőbizottsági ülés a következő témákat tűzte napirendjére:

- 1. Az MFTTT 2014. évi költségvetése
- 2. Javaslat a 2014. évi Lázár deák-emlékérem adományozására
- 3. Javaslat a Márton Gyárfás-emlékplakett adományozására
- 4. Tájékoztató a Térképész bál 2014 rendezvényről
- 5. Tájékoztató az Európai Földmérők és Geoinformatikusok Napja rendezvényről
- 6. Tájékoztató a CLGE legutóbbi általános közgyűléséről
- 7. Tájékoztató a "Magyar Földmérők Arcképcsarnoka" IV. kötetének előkészítéséről
- 8. A CLGE-vel kapcsolatos együttműködési megállapodás tervezete
- 9. Egyebek

⊕

Az ülés megnyitása és a határozatképesség megállapítása után dr. Ádám József elnök – szervezési megfontolásból – az eredetitől eltérő sorrendben javasolta a napirendi pontok megtárgyalását.

A Térképész bál szervezési tapasztalatairól Buga László főtitkárhelyettes tájékoztatta a testületet. A szervezést az MH Geoinformációs Szolgálat, a HM Zrínyi Nonprofit Kft. és az MFTTT vállalta magára. A szakterületet irányító két miniszter védnöksége alatt, a szervezők mellett tizenkilenc intézmény és vállalkozás anyagi támogatásának köszönhetően több mint kétszázan élvezhették a színvonalas műsort. A nagyszámú támogató hozzájá-

GEODÉZIA ÉS KARTOGRÁFIA  $2014/5-6$  (66. évf.)

rulása mellett a gondosan szervezett program volt a zökkenőmentes lebonyolítás alapja. Aktívabb közönségszervezéssel tovább lehetett volna bővíteni a résztvevők létszámát. Az intézőbizottság köszönetét fejezte ki a szervezőknek és a támogatóknak a bál sikeres megrendezéséért.

Az Európai Földmérők Tanácsa (CLGE – Comité des Liaison Géomètres Européens) által kezdeményezett Európai Földmérők és Geoinformatikusok Napja 2014. évi sorozat budapesti konferenciáját a Vidékfejlesztési Minisztérium rendezte meg március 20-án, a VM Darányi Ignác-termében, amelyről dr. Mihály Szabolcs alelnök számolt be. A rendezvény szakmai programját a Magyar Földmérési, Térképészeti és Távérzékelési Társaság szervezte. (A rendezvényről beszámoló olvasható ezen számunkban és az előadások anyaga a Társaság honlapján elérhető.) A rendezvény azon fő célkitűzésének megvalósulása érdekében, hogy a szakma értékeinek nagyobb nyilvánosságot biztosítsunk, további erőfeszítéseket kell tenni a média érdeklődésének felkeltésére, illetve az oktatási intézmények felé történő nyitással a fiatal generációk figyelmét is fel kell kelteni. Az ib. határozatban köszönte meg a szervezők közreműködését. A CLGE közgyűlésén 2014. március 21–22 én (Marbella, Spanyolország) Domokos György képviselte Magyarországot, aki a rendezvényről röviden tájékoztatta a testületet. (Lapunk ezen számában olvasható a részletesebb beszámoló.) Dr. Ádám József megköszönte a szóbeli tájékoztatást és a közreműködést Domokos Györgynek és hozzáfűzte, hogy a tapasztalatok jobb hasznosulása érdekében kívánatos lenne a CLGE-rendezvényeken a vezető földmérő társaságok közvetlen részvétele.

Hetényi Ferencné számolt be a Magyar Földmérők Arcképcsarnoka IV. kötet előkészületeiről. A sorozat következő tagja az MFTTT kiadásában fog megjelenni, a költségeket pályázati forrásból fogják fedezni. Az előkészítéssel megbízott munkacsoportot az ib. megbízta a szerkesztési munkák végzésével. Az ib. döntött a kiadvány tartalmára vonatkozó javaslatokra és támogatói hozzájárulásra történő felhívás megjelentetéséről a Geodézia és Kartográfia ez évi első számában. (A felhívás a lapban és a Társaság honlapján elérhető.)

Az MFTTT költségvetésének megtárgyalását az ib. a hónap végéig elnapolta, mert még nem ismert a Társaság működtetésének támogatására beadott pályázat eredménye és a kintlévőségek számviteli kezelésének módja. Addig is rendelkezésre állnak az ib. előző ülésén elfogadott elvek szerinti alapműködéshez szükséges források.

A Lázár deák-emlékérem kitüntetésre javaslatot tevő bizottság elnöke, Tóth Lászlóm ezredes elmondta, hogy a korábbi gyakorlatnak megfelelően széleskörű véleménygyűjtés alapján öt személyt terjesztenek döntésre az ib. elé: dr. Busics György, Regős Gyula, Uzsoki Zoltán, Várnay György, illetve Hetényi Ferencné tagtársakat. Az ib. két személyre vonatkozó javaslatát (Hetényi Ferencné és Várnay György) titkos szavazással alakította ki, akik közül a választmány döntése alapján kerül majd ki az ez évi kitüntetett.

◈

Dr. Mihály Szabolcs alelnök, a Márton Gyárfás-emlékplakett díjazottjára javaslatot tevő bizottság elnöke a bizottság javaslataként három nevet terjesztett az ib. elé: dr. Csemniczky László, dr. Siki Zoltán és dr. Szepes András tagtársakét, akik közül az ib. titkos szavazással dr. Siki Zoltánt és dr. Csemniczky Lászlót javasolta döntésre a választmánynak.

Szükségessé vált az MFTTT, a Magyar Földmérő és Geoinformatikai Vállalkozások Egyesülete valamint a Magyar Mérnöki Kamara Geodéziai és Geoinformatikai Tagozata között a CLGE magyar képviseletével kapcsolatos együttműködési megállapodás megújítása. A megállapodás rögzíti a magyar képviselő jelölésének és a CLGE-tagság költségviselésének szabályait. Az ib. megbízta Dobai Tibor főtitkárt, hogy képviselje a MFTTT-t a megállapodás tervezetének kidolgozása során.

Az egyebek címszó alatt az elnök tájékoztatta a testületet, hogy javaslat érkezett Bartos István tagtársunktól örökös tagsági cím odaítélésére. A javasolt személy, dr. Fenyő György érdemeinek ismertetése után az ib. egyetértett az előterjesztéssel. A cím odaítéléséről a választmány jogosult dönteni.

Az intézőbizottság ülése után összeült a választmány és előzetesen meghirdetett napirendje szerint végezte munkáját:

- 1. Társaságunk 2014. évi Lázár deákemlékérmének odaítélése
- 2. Társaságunk 2014. évi Márton Gyárfás-emlékplakettjének odaítélése
- 3. Egyebek

A Lázár deák-emlékéremre az ib. két nevet terjesztett a választmány elé: Hetényi Ferencné és Várnay György tagtársakét. A választmány titkos szavazással Hetényi Ferencnének ítélte a 2014. évi Lázár deák-emlékérmet. A kitüntetés átadására május 22-én, a közgyűlésen kerül sor.

A Márton Gyárfás-emlékplakettre két nevet javasolt az intézőbizottság: dr. Siki Zoltánt és dr. Csemniczky Lászlót. A választmány titkos szavazással dr Siki Zoltánnak ítélte a kitüntetést, amelyet az erdélyi földmérő találkozón, Aradon május 15. és18. között vehetett át.

Egyebekben Ádám József elnök az ib. által támogatott, örökös tagsági címre

vonatkozó javaslatot terjesztett a választmány elé, amely kitüntető címet a választmány egyhangúlag ítélt oda dr. Fenyő György tagtársunknak.

Intézőbizottságunk április 30-án rendkívüli ülést tartott két napirendi ponttal:

1. A Társaság 2014. évi költségvetése 2. Egyebek

A költségvetést Dobai Tibor főtitkár terjesztette elő. A Mérnök Kamara és a VM rendkívüli támogatása valamint a hirdetési bevételek elégségesnek bizonyulnak a korábbi években felhalmozódott, behajthatatlan követelésekből adódó nyitott tételeknek a számviteli nyilvántartásból való kivezetéséhez, és ezzel a veszteség nélküli egyenleg eléréséhez. Viszont továbbra is csak a működést biztosító minimális költségvetés elfogadására nyílik lehetőség. A tervezett nyereséget a Magyar Földmérők Arcképcsarnoka IV. kötet támogatására kívánják fordítani. Bérfejlesztésre, egyéb pénzbeli juttatásra csak többletbevétel esetén kerülhet sor.

Az ib. megvitatta az előterjesztést majd határozatban döntött a nyitott számviteli tételek rendezéséről és a 2014. évi költségvetés elfogadásáról.

Az Arcképcsarnok kiadásának előkészítéséről Hetényi Ferencné számolt be. A kiadvány támogatására benyújtott pályázat elbírálására később kerül sor, emellett további támogatók beszervezése szükséges, amelyben a Társaság vezetőségének jut fontos szerep. Az ib. megvitatta a kötetbe kerülő személyiségek kiválasztásával kapcsolatos kérdéseket. A javaslattétel megkönnyítése érdekében felkerült a honlapra a korábbi kötetetekben megjelentek névsora.

Az MFTTT, a Magyar Földmérő és Geoinformatikai Vállalkozások Egyesülete valamint a Magyar Mérnöki Kamara Geodéziai és Geoinformatikai Tagozata között a CLGE magyar képviseletével kapcsolatos együttműködési megállapodás megújításával kapcsolatban Dobai Tibor főtitkár adott tájékoztatást. A társszervezetek készséggel működnek együtt a jelzett témában, azonban az őket érintő egyes szervezeti és adminisztrációs kérdések rendezése után további egyeztetés szükséges. Felvetődött a három szervezet további területeken való együttműködésének megvitatása is (kiemelten a szakmai továbbképzések szervezését és az azokért kapott kreditpontok odaítélését és nyilvántartását érintően). Ádám József elnök felkérte a főtitkárt, hogy továbbra is képviselje a Társaságot az együttműködési megállapodások kimunkálásában.

Az ib. a továbbiakban megvitatta egy, a jogszabályi változásokkal kapcsolatos, akár több napos munkaműhely megrendezésének kérdéseit. Az elnök felkérte a főtitkárt és Zalaba Piroskát, hogy a májusi ülésre készítsen előterjesztést a témáról.

A Lázár deák féle térkép elkészültének 500. évfordulójára tervezett őszi megemlékezésben való közreműködésünk érdekében az ib. Buga Lászlót bízta meg a katonai térképészettel és az ELTE Térképtudományi és Geoinformatikai Tanszékével történő kapcsolattartással.

A FIG Kuala Lumpur-i, nyári közgyűlésen Zalaba Piroska, Iván Gyula és dr. Márkus Béla képviseli a magyar felet.

Az ib. ülésen szó volt a HUNGEOkonferenciáról, a magyar földtudományi szakemberek Debrecenben 2014. augusztus 20–24. között megrendezésre kerülő 12. összejöveteléről. Dr. Ádám József elnök dr. Márkus Bélát kérte fel az MFTTT közreműködésének megszervezésére a "Térinformatikai adatbázisok helyzete Európában és Magyarországon" elnevezésű szekció keretében.

⊕

Az elnök elmondta, hogy a Földtani Intézet kezdeményezésére – tekintettel a MTESZ folyamatban lévő felszámolására – körvonalazódik a földtudományokat érintő civil szervezetek együttműködése. A szervezők megkeresésére az MFTTT részvételi szándékáról levelet küldött.

A MTESZ helyzetéről április 15-én tartott tájékoztatón dr. Ádám József elnök és dr. Mihály Szabolcs alelnök vettek részt, de érdemi információt nem kaptak az ügyek állásáról, mivel a felszámoló biztos az önkéntes alapon tevékenykedő korábbi vezetést nem vonja be a munkába. A korábbi tisztségviselők szándékában áll egy közhasznú szervezet létrehozása új néven, amely a műszaki és természettudományos szervezeteknek egyes, kiemelt fontosságú területen történő együttműködését támogathatná (pl.a szaknyelv ápolása).

2014/5–6 (66. évf.) GEODÉZIA ÉS KARTOGRÁFIA

**28**

◈

Az elnök felkérte a főtitkárt, hogy a május 22-re tervezett rendes évi közgyűlés, választmányi ülés és ib. értekezlet előtt legalább egy héttel a Társaság honlapján tegye közzé a megtárgyalásra szánt beszámolót és költségvetési tervet.

Május 22-én a közgyűlés előtt ülésezett az intéző bizottság és megtárgyalta a Társaság előző évi tevékenységét bemutató közhasznúsági jelentést és a hozzá kapcsolódó főtitkári beszámolót. (A dokumentumok teljes terjedelmükben elérhetők a Társaság honlapján.) Várnay György ismertette a felügyelőbizottság alapos és kritikus jelentését (A jelentés a honlapon olvasható.), majd ezt követően az ib. határozatában döntött a beszámoló és a vita során javasolt kiegészítések választmány illetve közgyűlés elé terjesztéséről és ajánlotta a közgyűlésnek a beszámoló elfogadását. A felügyelő bizottság által jelzett hiányosságok megszüntetésére, első sorba a tagnyilvántartás rendezésére, Dobai Tibor főtitkár intézkedik.

Dr. Ádám József elnök – tekintettel a jövő évben esedékes tisztújító közgyűlésre – a módosított alapszabály szerint kezdeményezte jelölőbizottság létrehozását. A személyi összetételre vonatkozóan – javaslatok összegyűjtésével – Dobai Tibor főtitkár készít előterjesztést a következő, őszre tervezett ülésre. A jelölőbizottságot rendkívüli válaszmányi ülés választja meg.

⊕

Az előző ib. ülésen felvetett, őszi szakmai rendezvénnyel kapcsolatos vita után úgy döntött a testület, hogy az osztatlan közös tulajdon megszüntetésének témájában egynapos munkaműhelyt szervez a VM Darányi Ignác-termében. A rendezvény szervezésének koordinálásával Buga László főtitkár-helyettest bízták meg Dobai Tibor és Zalaba Piroska közreműködésével.

A választmány ülésén a főtitkár ismertette a közhasznúsági jelentés és a beszámoló, kiegészítésekkel ellátott változatát. Ezt követően a választmány meghallgatta a felügyelő bizottság je-

lentését. Néhány hozzászólással a testület a közgyűlésnek elfogadásra javasolta a dokumentumokat.

A közgyűlés a napirend elfogadása után megválasztotta a mandátumvizsgáló bizottságot és a jegyzőkönyv-vezetőt.

Ezt követően a jelen lévők – a hagyományoknak megfelelően – néma felállással emlékeztek meg az elmúlt évben elhunyt tagtársainkról majd a közgyűlés napirend szerint folytatta a munkáját: meghallgatta a közhasznúsági jelentést, a főtitkári beszámolót és a felügyelő bizottság jelentését. Az elnök által hozzáfűzött szóbeli kiegészítések után a testület vita nélkül elfogadta az interneten előzetesen közzétett és az ülésen a főtitkát által beterjesztett beszámolót.

Ezután került sor a Lázár deák-emlékérem átadására. A választmány döntése alapján 2014-ben Hetényi Ferencné tagtársunk kapta a kitünte-

A Társaság örökös

Az elnök bejelen-

sunk átvette a Márton

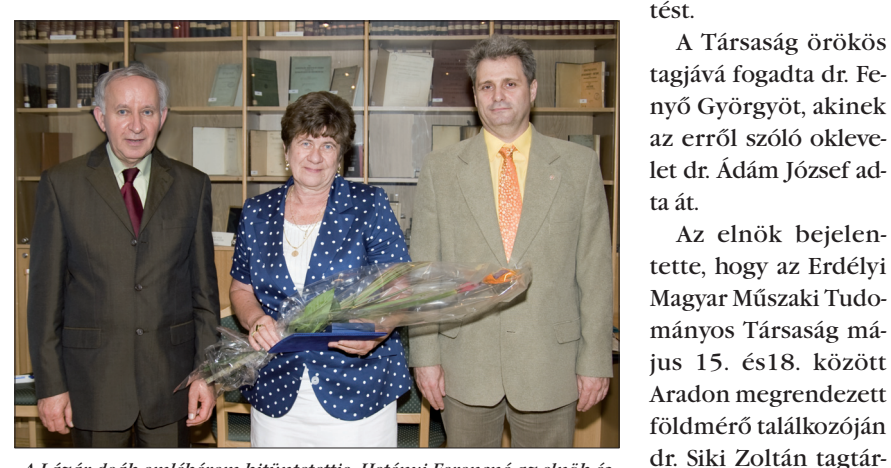

ferenciaadatokat szolgáltat, valamint *A Lázár deák-emlékérem kitüntetettje, Hetényi Ferencné az elnök és a főtitkár társaságában. (Fotó: HBA)*

#### GEODÉZIA ÉS KARTOGRÁFIA  $2014/5-6$  (66. évf.)

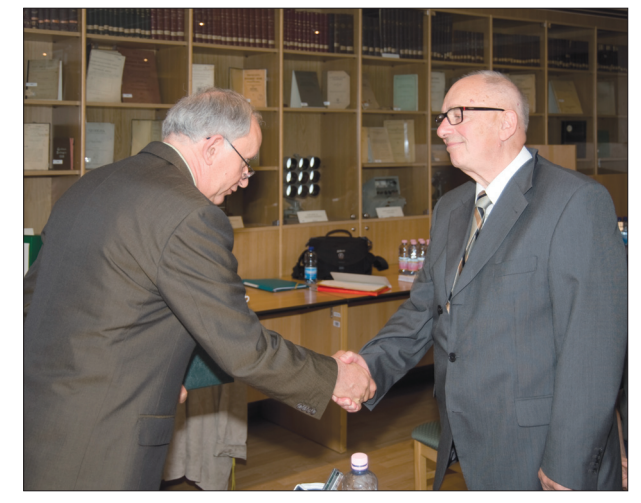

*Dr. Fenyő György átveszi az örökös tagságot tanúsító oklevelet. (Fotó: HBA)*

Gyárfás-emlékplakettet. A kitüntetett kollégáknak a szerkesztőség nevében ezúton is gratulálunk.

> A beszámolót összeállította: *Buga László*

#### **Tavaszi Mérnöknap Pencen**

**\* \* \***

Az MFTTT Nógrád megyei csoportja, a Nógrád Megyei Kormányhivatal Földhivatala (NMKHF) és a Nógrád Megyei Mérnöki Kamara Geodéziai és Geoinformatikai Szakcsoportja a "VI. Tavaszi Mérnöknap, Nógrád – 2014" rendezvényüket rendhagyó módon a KGO penci obszervatóriumában tartották. Itt *dr. Kenyeres Ambrus* osztályvezető úr és munkatársai jóvoltából – lehetőség nyílott az intézmény szakmai tevékenységének megismerésére.

A KGO geodéziai célú komplex feladatokat lát el, melynek keretében obszervatóriumi tevékenységet, kutatási és fejlesztési feladatokat, valamint szolgáltatási tevékenységet is végez. *Obszervatóriumi tevékenysége* keretében többfajta, geodinamikai célú megfigyelést folytat (permanens GNSS-állomás, meteorológia, műholdradar, gravimetria, stb.). *K+F feladatainak ellátása során* nyomon követi a geodéziai célú űrtechnikák nemzetközi eredményeit, és közreműködik az új technológiák hazai gyakorlatba történő bevezetésében. *Szolgáltatási tevékenységként* geodéziai re-

**29**

◈

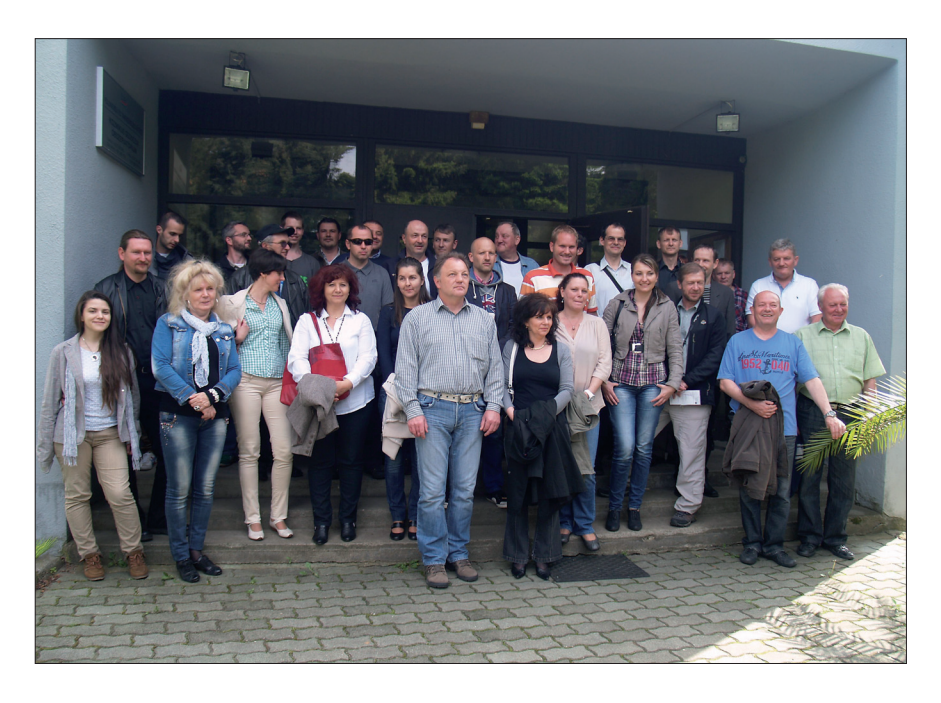

elektrooptikai távmérőket és GNSSvevőberendezéseket kalibrál.

A rendezvényen az alábbi előadások hangzottak el:

- *dr. Kenyeres Ambrus (KGO)*: A KGO szerepe a hazai geodéziai infrastruktúra fejlesztésében
- *Braunmüller Péter (*KGO*)*: A GNSS Szolgáltató Központ és fejlesztési tervei
- *Virág Gábor (*KGO*)*: A K-GEO Akkreditálandó Kalibráló Laboratórium
- *Juhászné Tóth Éva (NMKHF)*: TAKARNET és földhasználati nyilvántartás
- *Fábián József (NMKHF)*: A földmérési szakterületet érintő szakmagyakorlási szabályok változásai.

Az előadásokat követően a rendezvény résztvevői – d*r. Frey Sándor (KGO)* vezetésével – megtekinthették azt a szakmatörténeti kiállítást, amely az intézmény 40 éves fennállása alatt használt, immár muzeális eszközöket és technológiákat mutatja be.

A visszajelzések alapján a hallgatóság az előadásokat tartalmasnak, az eltöltött időt hasznosnak, a rendezvényt sikeresnek ítélte meg, melyhez jelentős mértékben járult hozzá a Nógrád Megyei Mérnöki Kamara és a Geofor Kft. anyagi támogatása is.

#### **Földhivatali Nap**

Tartalmas, jól szervezett, jó hangulatú összejövetelnek lehettünk résztvevői május 6-án Szolnokon.

*Rácz Kálmán* hivatalvezető megnyitó és üdvözlő szavai után *dr. Papp Bálint* főosztályvezető a Földforgalmi törvény megalkotásának szükségességéről beszélt, kiemelve a föld, mint természeti erőforrás védelmét, a földmoratórium lejártát követő stabil birtokviszonyok megtartását, mint a törvény legfontosabb elemeit. A törvényhez kapcsolódó további jogalkotási feladatokat foglalta össze előadásában. *Koós Tamás* főosztályvezető-helyettes tájékoztatást adott a részarány földkiadás során keletkezett osztatlan közös tulajdon megszüntetésével kapcso-

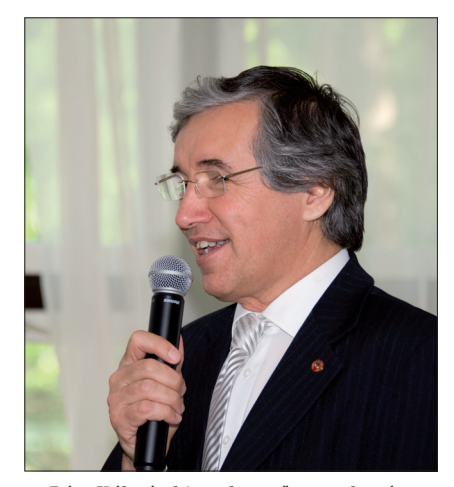

*Rácz Kálmán hivatalvezető, a rendezvény házigazdája. (Fotó: HBA)*

latos munka nagyságrendjéről, a Vas megyei pilot projekt tapasztalatairól, a földhivatalok feladatairól, a folyamatot szabályozó jogszabályi előírásokról és a soron következő tennivalókról. *Dr. Czímer István* osztályvezető az új Polgári Törvénykönyv ingatlan-nyilvántartási összefüggéseiről és eddigi tapasztalatairól tartotta előadását. Kitért – többek között – a földhasználati jog és a földhasználat szerződéses szabályozására, az elidegenítési és terhelési tilalom előírásaira, valamint az ingatlan-nyilvántartási törvény ezekhez kapcsolódó módosításaira.

*Toronyi Bence* főigazgató a FÖMI aktuális, sokrétű kutatási, fejlesztési feladatairól adott rövid áttekintést. Kiemelte az informatikai fejlesztéseket, a GNSS magassági alapfelülettel, az INGA alaphálózati és az államhatárral kapcsolatos munkálatokat, a K-GEO kalibráló laboratórium létrehozását, az autopostGNSS szolgáltatást, a folyó fotogrammetriai munkákat, a térinformatikai fejlesztéseket, valamint az online térképi szolgáltatásokat. *Horváth Gábor István* osztályvezető előadásában a 2013. 04. 24-től hatályos ingatlan-nyilvántartási célú földmérési tevékenységet szabályozó jogszabály alkalmazásával kapcsolatos földhivatali tapasztalatokat, értelmező rendelkezéseket, az adatszolgáltatással, a változás vázrajz készítésével, területszámítási hibák javításával kapcsolatos eljárási rendet foglalta össze. *Institóris István* osztályvezető a napi aktuális feladatokat érintő, a szolgalmi jogoknak ITR-ből a DATR-be történő bedolgozására vonatkozó megoldásokat ismertette.

⊕

Újszerű vállalkozói feladatot ismertetett *Csörgits Péter* (Geodézia Zrt). Bemutatta a Mobil Térképező Rendszerrel szerzett tapasztalataikat és röviden ismertette az eddig végzett munkáik egy részét. Előadásában külön kitért a vezetékjogi munkáknak ezzel a rendszerrel történő végrehajtására. *Bartha Csaba* (NOVICOM) szerint a megfelelő szakmai alapok, szakági ismeretek mellett naprakész méréstechnológiai ismeretre is szüksége van a földmérőnek ahhoz, hogy a piac elvárásainak megfeleljen. Ezt kívánja a cége támogatni a TOPCON legújabb fejlesztéseivel.

*Dr. Riegler Péter*

2014/5–6 (66. évf.) GEODÉZIA ÉS KARTOGRÁFIA

*Fábián József*

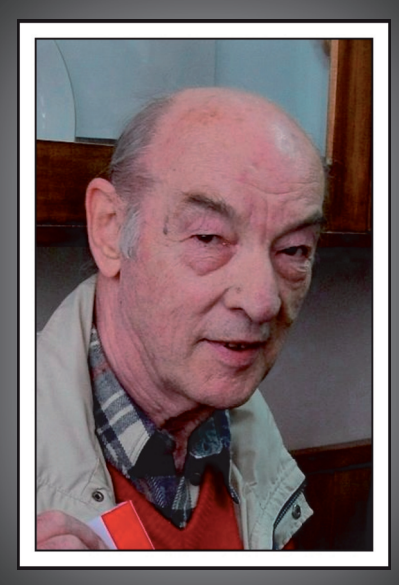

2014. április 18-án 75. életévében elhunyt dr. Csapó Géza okleveles földmérőmérnök, az MTA dok-5. földmé tora, a Magyar Földtani és Geofizikai Intézet nyugdíjas tudományos főmunkatársa, a hazai gravimetria kiemelkedő személyisége.

Március 15-e alkalmából kapta meg a Fasching Antal-díjat. Az ebből az alkalomból küldött gratuláló levélre ezt írta válaszként: "Köszönöm a jókívánságokat és továbbra is számíthattok rám, ha gravimetriai témában van kérés, kérdés...". Nemrégiben kórházba került, komoly vizsgálatokon esett át. Úgy volt, a húsvéti ünnepekre hazaengedik, de erre már nem került sor.

Mindenütt ott volt az elmúlt évtizedekben, ahol a hazai gravimetriai hálózatok fejlesztéséről, megvalósításáról volt szó; mindent tudott erről a témáról. Nagyszerű embert ismertünk meg személyében; tudása a gravimetria terén vitathatatlanul a legkiemelkedőbb volt hazai körökben; emberségét és tudását ötvözve többeknek tanára volt e téren.

Dr. Csapó Géza 1939-ben született. A Budapesti Építőipari és Közlekedési Műszaki Egyetemet 1966 ban fejezte be, mint okleveles földmérőmérnök. Közvetlenül a diploma megszerzése után a Magyar Állami Geofizikai Intézetben helyezkedett el, ahol 2012-ig dolgozott.

1974-ben szerezte meg egyetemi doktori címét, 1982-ben a műszaki tudományok kandidátusa lett. 2004-ben kiérdemelte az MTA doktori fokozatát.

Szakterülete a fizikai geodézia volt, ezen belül pedig a kísérleti gravimetriával és a nehézségi erőtér finom változásainak tanulmányozásával foglalkozott. Aktív részese volt az országos gravimetriai alaphálózatok korszerűsítésének és az európai alaphálózatba való integrálásának (UEGN-2002). Az ő vezetésével és személyes részvételével folyt a gravitációs abszolút állomások bekötése a gravitációs alaphálózatba, lehetővé téve az eredetileg relatív műszerekkel létesített alaphálózat abszolút hálózattá tételét. A hálózat korszerűsítésében vállalt munkája nem csak a geofizikusok, hanem a geodéták társadalmában is elismerést váltott ki. Szakmájának tekintélyét a legmesszebbmenőkig őrizte és védelmezte.

Szakértelme nemzetközi szinten is elismerést nyert. Ő képviselte Magyarországot a kelet-közép-európai országok gravitációs alaphálózatainak egységesítését szolgáló műszer-hitelesítési és összekötő mérésekben. Tevékeny résztvevője volt a Lengyelországtól Bulgáriáig tartó Kárpát Poligon megvalósításának, melynek célja a rendkívül változatos földtani felépítésű egységeken esetleg fellépő gravitációs időbeli változások vizsgálata volt.

Pályafutása során több egyetem hallgatói számára tartott előadásokat, valamint számos hallgatónak volt konzulense, témavezetője. Ezekben a feladatokban is önzetlensége és a gravitációs mérések iránti elkötelezettsége, valamint hihetetlen precizitása nyilvánult meg.

Kollégaként mindig közvetlen és barátságos volt. Véleményét ugyan határozottan képviselte, de emellett bárkivel könnyen szót is értett. Gyakran a humort hívta ehhez segítségül. Személye feledhetetlen emlék számunkra, akik valaha ismerhettük Őt!

*Forrás: http://www.mfgi.hu/hu/node/1070*

♠

◈

# **FÖLDMÉRÉS TÁVÉRZÉKELÉS TÉRINFORMATIKA**

**TÉRKÉPI ADATSZOLGÁLTATÁS GEOSHOP WEBÁRUHÁZ** LÉGIFELVÉTEL, **ORTOFOTÓ** 

**GNSS SZOLGÁLTATÁS TAKARNET RENDSZER FÖLDHIVATAL ONLINE MEPAR, VINGIS** 

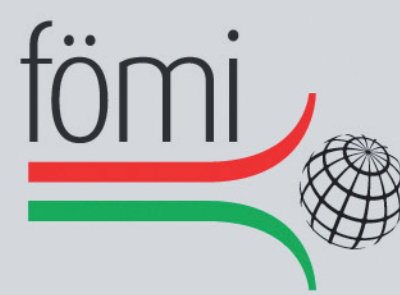

# FÖLDMÉRÉSI ÉS TÁVÉRZÉKELÉSI INTÉZET

1149 Budapest, Bosnyák tér 5. Telefon: (+36 1) 222 5101, Fax: (+36 1) 222 5112 Call center: (+36 1) 460 1310 www.geoshop.hu, e-mail: geoshop@geoshop.hu www.fomi.hu, info@fomi.hu

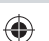